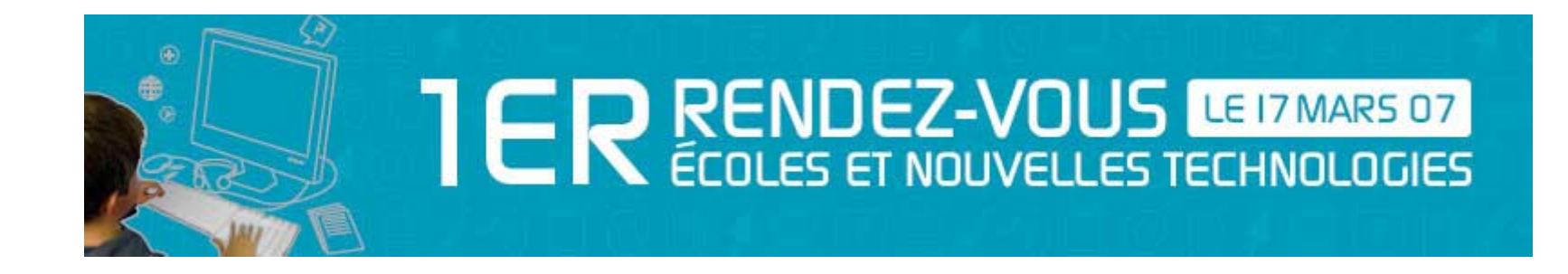

# **Liste des ateliers**

### Atelier 1 **Créer un film après un séjour classes "découvertes" et réaliser un film d'animation**

**Niveau(x):** primaire secondaire

**Enseignement(s):** général

**Discipline(s):** français éducation aux nouvelles technologies

**Résumé** Pour raconter des histoires, expérimenter un moyen d'expression, revivre ses classes vertes, rendre visible un phénomène, l'animation ou la réalisation d'un film constituent des pratiques de classe motivantes et susceptibles de développer une série impressionnante de compétences transversales et disciplinaires.

#### **Description Matériel:**

Un ordinateur (ou plus...) avec logiciel imovie (toutes les écoles fondamentales ont reçu ce matériel lors de la première campagne "cyber-écoles")

#### **Objectifs:**

Créer à partir des photos prises lors du séjour un petit film multimédia avec fond musical, transitions entre photos, générique de fin, titres

divers,...

#### **Déroulement:**

La réalisation du film va se faire en différentes étapes:

- tri des photos

- organisation des photos (chronologie)
- découverte du logiciel
- importation des photos
- création du film (photos, titres, transitions,...)

- exportation du film (soit en format QuickTime lisible par tous les ordinateurs, soit via une publication sur le site de l'école par exemple)

Vu la simplicité du logiciel, tout enseignant motivé, même non initié, pourra réaliser ce projet. Je l'ai mo[i-même vécu avec des](http://www.enseignement.be/prof/dossiers/tice/colloque/www.isjlibramont.be) élèves de 5° et 6° années (primaire)

Ce type de projet peut être mené avec des enfants à partir de la 3° année jusqu'à ... il n'y a pas d'âge pour travailler en s'amusant!

Au niveau des compétences, tant de choses peuvent être réliées à ce projet. Je pense par exemple à l'expression écrite:

- Ecrire un commentaire qui sera enregistré dans le film prendra vraiment du sens (tous mes enfants préfèrent écrire une narration de ce type que de faire une rédaction sur l'automne!).

- La structuration dans le temps intervient lors de la chronologie de l'histoire.
- L'expression orale lors de l'enregistrement des commentaires préparés par les enfants.
- L'initiation aux nouvelles technologies

…

**Animateurs** INSTITUT SAINT-JOSEPH ECOLE FONDAMENTALE LIBRE - Libramont Maissin Olivier responsable multimédia isjomaissin@mac.com www.isjlibramont.be

### INSTITUT DES FRERES MARISTES SECTION FONDAMENTALE

Robben Guy instituteur guy.robben@scarlet.be http://web.mac.com/freresmaristes

## Atelier 2 **Utilisation d'un CD Rom - syllabus**

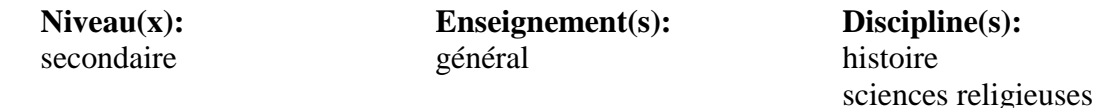

- **Résumé** L'atelier montrera comment créer un CD-Rom "syllabus" avec un logiciel simple (Mediator). Ce CD-Rom permet à l'élève non seulement de retrouver le cours, mais aussi d'aller plus loin (documents) et surtout de retrouver de nombreuses illustrations couleur.
- Description Présentation d'un CD Rom créé avec un logiciel simple (Mediator) et qu[i permet à l'élève de r](mailto:jfnandrin@yahoo.fr)etrouver le cours, mais aussi d'aller plus loin (documents) et surtout de retrouver de nombreuses illustrations couleur.

Il peut servir :

- de "syllabus"
- de support durant le cours même.

L'objet est parfaitement transférable à tous les cours.

L'élève peut l'utiliser à la maison, ou en classe. L'instituteur peut également y recourir à l'occasion d'un enseignement frontal, via une projection sur un écran.

A domicile, il permet une remédiation ou une pédagogie différenciée, puisqu'il permet à l'élève de revoir non des feuilles plus ou moins obscures pour lui, mais "l'intégrale" du cours, illustrée.

**Animateurs** CENTRE SCOLAIRE DU SACRE-COEUR DE LINDTHOUT - Woluwé-Saint-Lambert Nandrin jean-françois professeur jfnandrin@yahoo.fr

## Atelier 3 **La pédagogie par problème: les revenus d'un ménage**

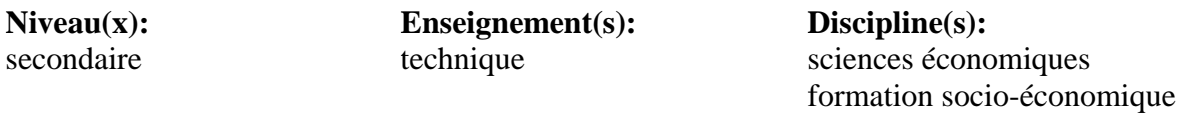

**Résumé** Comment intégrer les TIC dans cette situation problème proposée aux élèves: "une jeune fille de 18 ans termine ses études secondaires et obtient la qualification d'aide-soignante, elle est orpheline de mère depuis le mois d'août et doit se prendre en charge. De quels revenus disposera-t-elle jusqu'à la fin de son stage d'attente? Quels seront ses revenus à l'issue de son stage? A quel salaire peut-elle prétendre si elle trouve un emploi? Qui fixe les salaires ? Quels sont les retenues obligatoires et combien ? ..."

**Description Objectifs :** Déterminer les sources de revenus d'un ménage

**Méthodes didactiques :** La pédagogie par problème

#### **Déroulement :**

Les élèves sont confrontés à une situation problèmatique "Une jeune fille de 18 ans termine ses études secondaires et obtient la qualification d'aide-soignante, elle est orpheline de mère depuis le mois d'août et doit se prendre en charge: de quels revenus disposera-telle jusqu'à la fin de son stage d'attente? Quels seront ses revenus à l'issue de son stage? A quel salaire peut-elle prétendre si elle trouve un emploi? Qui fixe les salaires ? Qu[e](mailto:)ls sont les retenues obligatoires et combien ? ..."

Brainstorming des suggestions possibles

Choix d'une hypothèse

Exploitation de documents issus d'internet pour trouver les conditions et les montants d'aides sociales dont peut bénéficier la jeune fille, vérification de la validité des sources (date, origine) / autres recherches pour répondre à toute la problématique

#### **Compétences visées**

Organiser la recherche, structurer des éléments de réponses, lecture de documents comptant plusieurs pages, lecture "en diagonale" pour

trouver l'information recherchée (titres), lecture et exploitation des éléments de la réponse, compréhension, et autres compétences transdisciplinaires telles que la gestion de soi face à un flot d'informations, l'extraction des éléments de l'information recherchée, la communication de la réponse,...

#### **Transférabilité :**

Liée à d'autres thèmes du programme dont l'objectif est plutôt un exposé devant la classe (recherche d'infos, sélection critique, construction d'un exposé, communiquer oralement et par écrit le résultat de son travail)

#### **Aspects techniques :**

15 ordinateurs et un serveur dans la classe - comme internet n'est pas encore raccordé, je place sur le serveur une série de fichiers que les élèves exploitent. J'espère que le raccordement sera effectué d'ici un mois. Vu d'un côté positif : le choix de fichiers déjà sélectionnés permet de focaliser le travail sur un document et évite toute dispersion.

Les ordinateurs sont vétustes et tombent parfois en panne, on se débrouille,.. On apprend la patience, la coopération,.. La démarche est innovante et adaptée à notre temps. Les élèves utilisent l'outil pour répondre à des questionnements qui peuvent devenir un jour les leurs.

#### **Animateurs** INSTITUT TECHNIQUE DE LA COMMUNAUTE FRANCAISE FELICIEN ROPS - Namur HAMBLENNE Geneviève régente sciences économiques genevieve.hamblenne@swing.be

## Atelier 4 **Apprendre la langue néerlandaise 'en ligne' et à son rythme au CCM**

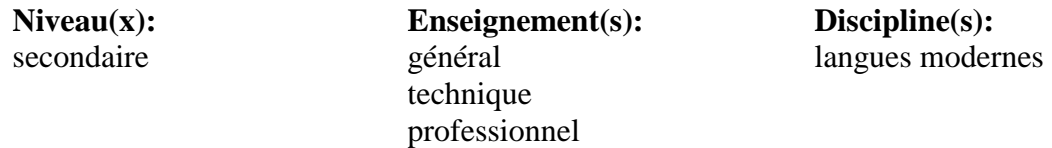

- **Résumé** L'ensemble des activités de néerlandais présentes sur le site Tocata co[nstitue un outil de trava](mailto:e.dhaeyere@skynet.be)il 'en ligne' interactif destiné aux élèves du 1er degré du secondaire. Les activités (souvent sous forme de parcours) visent à amener l'élève à un certain degré d'autonomie en proposant entre autres la possibilité d'améliorer son score, de mieux comprendre ses erreurs ou encore de pouvoir 'étudier' en ligne du vocabulaire. L'outil peut s'utiliser de différentes manières: à domicile en prolongement du [cours](http://users.belgacom.net/escales/nl/accueil.htm) [classe](http://users.belgacom.net/escales/nl/accueil.htm), [en](http://users.belgacom.net/escales/nl/accueil.htm) [remédiation](http://users.belgacom.net/escales/nl/accueil.htm) [ou](http://users.belgacom.net/escales/nl/accueil.htm) [en](http://users.belgacom.net/escales/nl/accueil.htm) [dépassement](http://users.belgacom.net/escales/nl/accueil.htm) [e](http://users.belgacom.net/escales/nl/accueil.htm)t en groupe classe comme nouvel axe de travail pour varier les approches. L'ensemble des parcours est transférable à une autre langue ou pour un autre degré
- **Description** L'ensemble des parcours sur le site Internet constitue un outil de travail 'en ligne' qui veut promouvoir l'apprentissage de la langue néerlandaise en mettant gratuitement à la disposition des élèves du 1er degré du secondaire une série d'exercices et d'activités de lecture, d'écoute, de mémorisation et d'acquisition du code.
	- Que cela soit un complément du cours 'classe' en renforcement ou en remédiation, les 4 compétences sont visées et il y a aussi quelques 'tests d'évaluation' en ligne.
	- Les activités et exercices visent à amener l'élève à un certain degré d'autonomie en proposant la possibilité de mieux voir et comprendre ses erreurs mais aussi à acquérier ou améliorer sa méthode de travail.
	- L'ensemble des parcours est transférable à une autre langue ou pour un autre degré.
- **Site web**http://users.belgacom.net/escales/nl/accueil.htm
- **Animateurs** LYCEE MARIA ASSUMPTA Bruxelles D'haeyere Emmanuel enseignant e.dhaeyere@skynet.be www.dhaeyere.be.tf

## Atelier 5 **Projet "Hélios" : parcours interactifs électroniques pour l'apprentissage du latin et du grec**

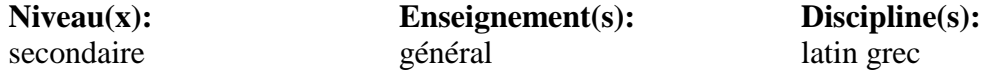

- **Résumé** Cet atelier montrera comment utiliser pratiquement, couramment et avec la meilleure rentabilité le matériel mis à disposition dans un Centre cyber-média (de 12 à 24 élèves) : il s'appuiera pour ce faire sur un vaste dispositif informatisé visant à rendre chaque élève actif et à le mettre en projet. Les matières enseignées sont le latin et le grec, mais les procédures utilisées sont [transférables](http://helios.fltr.ucl.ac.be/) [à](http://helios.fltr.ucl.ac.be/) [l'enseignem](http://helios.fltr.ucl.ac.be/)ent d'autres langues, voire de disciplines échappant au domaine de la sphère linguistique. Une évaluation du dispositif mis en place sera également présentée.
- **Description** Né en février 2005 d'une collaboration entre le Lycée ouvert de Grenoble (LOG), entité relevant de l'Académie de Grenoble (France) et l'Université catholique de Louvain à Louvain-la-Neuve (UCL-LLN), en Belgique, le projet « Hélios » http://helios.fltr.ucl.ac.be/ s'appuie sur les ressources développées dans le cadre des serveurs pédagogiques « Itinera Electonica » (http://itinera.fltr.ucl.ac.be/) et « Hodoi Elektronikai » (http://helios.fltr.ucl.ac.be/) de l'UCL dans une double intention :

1) la mise en œuvre d'un d'enseignement de latin et de grec partiellement tutoré à distance pour des élèves du secondaire, via la création de contenus pédagogiques spécifiques ;

2) le développement d'échanges virtuels entre des classes latinistes ou hellénistes du secondaire en France et en Belgique au gré de l'élaboration de scénarios spécifiques (défis-lectures, tutorats). Plusieurs concrétisations ont vu le jour et différentes expérimentations sont menées dans les classes depuis la rentrée 2005-2006.

**Site web**http://helios.fltr.ucl.ac.be/

**Animateurs** COLLEGE DU SACRE-CŒUR - Ganshoren Meurant Alain Chargé de cours UCL (didactique langues anciennes) meurant@egla.ucl.ac.be http://helios.fltr.ucl.ac.be/ Vinel Dominique vinel\_dominique@skynet.be

## Atelier 7 **« Cours toujours » : exercices littéraires et grammaticaux interactifs pour l'étude du français**

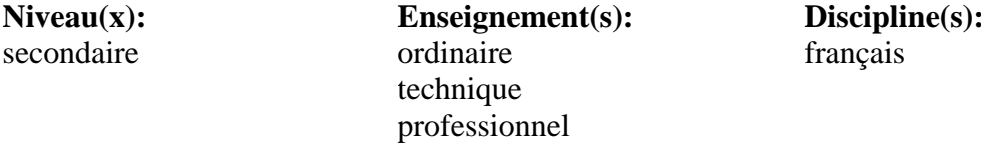

**Résumé** L'atelier présente et analyse le site « Cours toujours », né de la découverte du logiciel Hot Potatoes, qui transfère sur une page de la toile un questionnaire lacunaire, à appariement, à choix multiple, ou de mots croisés. Les ados en vacances pluvieuses, écartés de l'école pour raison de santé, ou motivés par une «remédiation » clé sur porte verront en « Cours toujours » une réponse à leur attente, comme les professeurs à la recherche de thèmes originaux ou désireux de développer eux-mêmes ce genre d'application.

#### **Description Objectifs :**

·Offrir aux professeurs de français (et à ceux qui souhaitent le devenir) des exercices « clé sur porte », dont certains sont originaux ;

·Montrer à ce public et à des professeurs d'autres disciplines par quelle méthode simple convertir des questionnaires à choix multiples, à appariement, ou lacunaires, dont ils disposent actuellement sur papier en pages interactives permettant à l'élève de s'entraîner à son rythme.

**Contenu :** L'atelier porte à la fois sur la matière enseignée et sur la connaissance technique du media qui la véhicule.

**Matériel :** Un ordinateur connecté à [l](mailto:michel.backeljau@skynet.be)a [t](mailto:michel.backeljau@skynet.be)o[il](mailto:michel.backeljau@skynet.be)e sur [l](mailto:michel.backeljau@skynet.be)e s[it](mailto:michel.backeljau@skynet.be)e « [C](mailto:michel.backeljau@skynet.be)ours [t](mailto:michel.backeljau@skynet.be)ou[j](mailto:michel.backeljau@skynet.be)ours » ou relié à un lecteur recevant le disque cd comportant une copie du site pour chaque visiteur.

**Méthodes didactiques de l'atelier :** Une brève séance d'exposition des objectifs de la création du site, une séquence Powerpoint en boucle offrant au visiteur un aperçu de « Cours toujours » et de son mode de réalisation, la consultation du site sur ordinateurs, un jeu de questions-réponses à la demande sous forme individuelle ou groupée.

#### $\epsilon$  z-vous : Ecoles et nouvelles technologies 17 mars 2007 8/75

**Logiciels :** Si l'utilisation du site ne requiert que l'explorateur Windows ou un navigateur équivalent, sa confection a nécessité le recours à la suite Hot Potatoes 6 et à Dreamweaver.

·Conçu par l'Université de Victoria, Hot Potatoes est téléchargeable gracieusement sous quelques réserves. Le logiciel guide la rédaction du quiz, du test de closure ou de la grille de mots croisés en pages interactives ;

·Dreamweaver est un éditeur des pages obtenues, lorsque de petites modifications sont souhaitées, ou pour intégrer ces pages dans un ensemble. Ce logiciel commercial peut être remplacé par Sea Monkey (Ancien Mozilla) ou simplement par le bloc-notes Windows.

#### **Déroulement de l'atelier :**

·Présentation du site « Cours toujours » : la face visible ;

·La face cachée : présentation d'un module Hot Potatoes, du code source de la page obtenue et de ses différents composants (styles css et javascripts).

#### **Animateurs** INSTITUT BISCHOFFSHEIM - Bruxelles

Backeljau Michel professeur de français dans le secondaire michel.backeljau@skynet.be http://users.skynet.be/courstoujours/

## Atelier 8 **Modélisation des modèles physiques élémentaires**

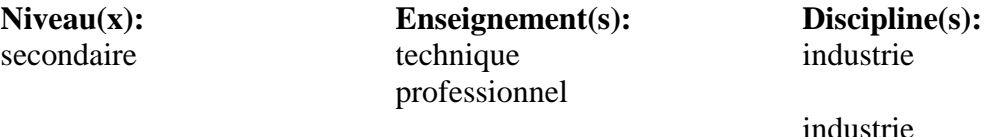

- **Résumé** Il est toujours plus aisé de faire comprendre un modèle physique lorsque l'on peut permettre à l'élève d'émettre des hypothèses, de les confronter au phénomène et d'en tirer la relation. Ce concept n'est pas neuf et l'ordinateur est un formidable facilitateur. Nous allons le vérifier ensemble.
- **Description** Il est toujours plus aisé de faire comprendre un modèle physique lorsque l'on permet à l'élève d'émettre des hypothèses, de les confronter au phénomène et d'en tirer la relation.

Ce concept n'est pas neuf et l'ordinateur est un formidable facilitateur.

Pour la démonstration de cette journée, nous recourrons à une présentation statique. Dans les classes, de nombreux outils permettent de mettre en oeuvre cette approche, des plus simples comme les tableurs aux plus complexes comme les outils de simulation et de modélisation.

Cet atelier s'adresse aux professeurs techniciens dans le cadre des cours de laboratoire du 2ème et du 3ème degré.

**Animateurs** Croes Michel Inspecteur michel.croes@cfwb.be

## Atelier 9 **Mathenpoche, un Environnement Informatique d'Apprentissage Humain**

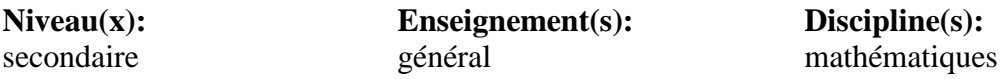

- **Résumé** Mathenpoche (http://www.mathenpoche.net/) est un environnement informatique d'apprentissage, logiciel gratuit, libre et interactif d'aide aux élèves, composé de plus de 1600 exercices de mathématiques : activités de découverte, de démonstration, exercices d'application, travaux de synthèse. Il est développé par des professeurs de mathématiques en exercice et diffusé par l'association Sésamath.
- **Description** Mathenpoche (http://www.mathenpoche.net/) est un environnement informatique d'apprentissage, logiciel gratuit, libre et interactif d'aide aux élèves. C'est un logiciel multi plateforme tourné vers une utilisation en réseau. Il peut être utilisé en monoposte, Intranet, Extranet ou directement sur Internet (aucune installation n'est requise dans ce dernier cas). Développé collaborativement par dix-huit professeurs de Mathématiques, Mathenpoche est un logiciel mutualiste dans sa conception (le site dédié permet de recevoir les propositions de nouveaux exercices) et dans son utilisation. Tous les professeurs qui le souhaitent échangent sur une liste de diffusion, des comptesrendus d'utilisation et proposent des fonctionnalités nouvelles pour le logiciel, ainsi que de nouveaux exercices. Le professeur peut suivre ses élèves en temps réel depuis son poste maître (dans le cas d'une uti[lisation en Intranet par exemple](http://www.mathenpoche.net/)). Chaque séance d'exercices peut être personnalisée pour répondre aux difficultés de chaque élève et s'inscrire ainsi dans un cadre d'aide individualisée.

Les principaux atouts du logiciel Mathenpoche sont :

- Pour les professeurs de Mathématiques :
- il s'adapte au professeur plutôt que le contraire ;
- les données des énoncés sont proposées de manière aléatoire, créant ainsi une multitude d'exercices différents pour les élèves.
- il est entièrement réalisé par des professeurs en exercice et tient compte des expériences de chacun dans un souci toujours présent de mutualisation.
- Pour les élèves :
- il offre la possibilité d'un travail en autonomie, selon leurs besoins, source indéniable de motivation pendant l'utilisation en classe ;

• il peut être utilisé à la maison, soit après un téléchargement gratuit, soit en ligne sur Internet et, pour les enfants hospitalisés, depuis leur lieu de soin.

- Pour les parents :

il leur permet d'aider leurs enfants gratuitement en complément du travail en classe, parfois avec le même outil pédagogique que celui utilisé en classe ;

ils ont une vision beaucoup plus vaste du programme de classe qu'avec un manuel ou cahier.

il est source de formation continue pour les adultes (La DAFCO de Nancy-Metz a mis en place une plate-forme de Formation Ouverte et  $\hat{A}$ Distance pour le compte des Greta et APP de Lorraine et dans laquelle elle intègre des ressources de Sésamath en partenariat http://www3.ac-nancy-metz.fr/DAFCO/).

Neuf académies (Montpellier, Nancy-Metz, Strasbourg, Corse, La Réunion, Rennes, Martinique, Paris et Créteil) hébergent sur un serveur local http://mathenpoche.net/index.php?page=320 la version réseau de Mathenpoc[he, en plus du serveur mis à d](mailto:rafael.lobato@sesamath.net)isposition par Sésamath, en partenariat avec le CITIC74 http://www.citic74.fr, pour les professeurs des au[tres académies.](mailto:sebastien.hache@sesamath.net) 

Ce sont ainsi plus de 5 000 professeurs qui utilise[nt la version réseau de Mathen](mailto:benjamin.clerc@sesamath.net)poche où sont inscrits p[l](http://mathenpoche.net/)us [d](http://mathenpoche.net/)e [260](http://mathenpoche.net/) [000](http://mathenpoche.net/) [élè](http://mathenpoche.net/)ves. Plus de 160 000 connexions élèves sont comptabilisées sur les serveurs chaque mois ; à cela, il faut ajouter plus de 180 000 connexions en accès libre sur le site public de Mathenpoche.

**Site web**http://www.mathenpoche.net/

**Animateurs** Clerc Benjamin Professeur de Mathématiques benjamin.clerc@sesamath.net http://mathenpoche.net/ Hache Sébastien sebastien.hache@sesamath.net Lobato Rafael rafael.lobato@sesamath.net

### Atelier 12 **Micro robotic**

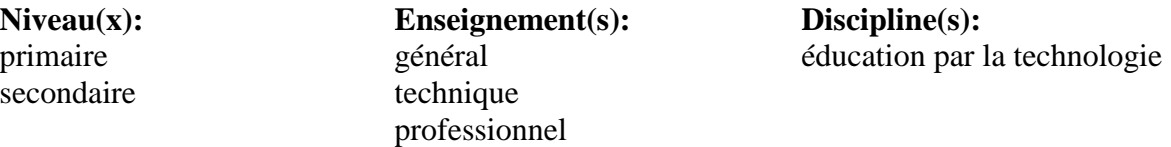

- **Résumé** Dans le cadre du cours d'éducation par la technol[ogie](http://www.prov-liege.be/epl/images/pdf/actu_ephe_presentation_atelier.pdf), [nous](http://www.prov-liege.be/epl/images/pdf/actu_ephe_presentation_atelier.pdf) [allons](http://www.prov-liege.be/epl/images/pdf/actu_ephe_presentation_atelier.pdf) [avoir](http://www.prov-liege.be/epl/images/pdf/actu_ephe_presentation_atelier.pdf) [l'occasion](http://www.prov-liege.be/epl/images/pdf/actu_ephe_presentation_atelier.pdf) [d'analyser](http://www.prov-liege.be/epl/images/pdf/actu_ephe_presentation_atelier.pdf) [toutes](http://www.prov-liege.be/epl/images/pdf/actu_ephe_presentation_atelier.pdf) [les](http://www.prov-liege.be/epl/images/pdf/actu_ephe_presentation_atelier.pdf) [compétences](http://www.prov-liege.be/epl/images/pdf/actu_ephe_presentation_atelier.pdf) [mises](http://www.prov-liege.be/epl/images/pdf/actu_ephe_presentation_atelier.pdf) [en](http://www.prov-liege.be/epl/images/pdf/actu_ephe_presentation_atelier.pdf) [j](http://www.prov-liege.be/epl/images/pdf/actu_ephe_presentation_atelier.pdf)eu suite à la conception et la réalisation d'un robot capable de …
- **Description Objectifs:** Conception et réalisation d' un robot qui sera capable de..... suivant le niveau différents type de robots. Travail par 4 à 5 groupes de deux élèves.

**Domaine d'application T I C:** cours d'éducation par la technologie.

#### **Compétences visées:**

- Observer, identifier, repérer les critères spécifiés dans l'énoncé de la situation problème en vue de sa résolution.

- Réaliser, manipuler, réaliser les opérations nécessaire dans un ordre adéquat pour aboutir à l'objectif fixé.

- Réguler, vérifier le résultat obtenu, son adéquation aux critères de départ, sa conformité avec la solution recherchée. Identifier les erreurs et apporter des corrections ou des améliorations éventuelles.

#### **Matériel utilisé:**

Lego Mindstorms robotics invention system 2.0 Pc win 98 et ports usb Piste d'essai (suivant défis)

**Site web**http://www.prov-liege.be/epl/images/pdf/actu\_ephe\_presentation\_atelier.pdf

**Animateurs** INSTITUT PROVINCIAL DENSEIGNEMENT TECHNIQUE ET PROFESSIONNEL - Farciennes Cadet Fabien Professeur fabien.cadet@teledisnet.be

## Atelier 13 **Internet comme support aux cours de langues**

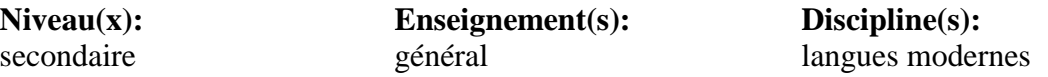

- **Résumé** Dans le cadre du cours de langue, nous verrons comment une plate-forme d[u genre Claroline peut](mailto:jlridole@hotmail.com) amener une réelle valeur ajoutée. Le site www.langue2.be s'adresse aux francophones qui apprennent une deuxième langue étrangère telle que l'anglais ou le néerlandais afin de les aider dans l'apprentissage de ces deux langues et leur proposer des activités complémentaires aux cours traditionnels en classe.
- **Description** Créé en octobre 2006 à l'aide de Claroline (www.claroline.net), le site n'en est encore qu'à ses débuts mais les premiers résultats sont encourageants. On peut relever, entre autres : motivation accrue des élèves vis-à-vis du cours, possibilité pour chacun de travailler à son rythme, différenciation gérable facilement, feed-back instantané lors d'évaluations formatives ou certificatives… Concrètement, grâce à ce site, les élèves peuvent :
	- Revoir la théorie et réaliser des exercices de grammaire et de vocabulaire ;
	- Réaliser des exercices ciblés en fonction des manuels que nous utilisons en classe ;
	- Consulter vos statistiques de réussite aux différents exercices ;
	- Visualiser l'agenda du cours et les échéances importantes (tests, travaux, examens, ...)
	- Envoyer vos travaux en ligne ou en fichier joint et visualiser la correction du professeur ;
	- Passer des tests d'évaluation certificative ;
	- Participer à des forums de discussions avec d'autres étudiants ;
	- Jouer en ligne (jeu du "pendu", mots croisés, ...) ;
	- Obtenir des conseils méthodologiques pour étudier de façon efficace ;
	- Obtenir des liens vers d'autres sites ou ressources ;
	- Créer des « wikis » de vocabulaire ;

#### **Animateurs** INSTITUT SAINT-BERTHUIN

Ridole Jean-Luc enseignant jlridole@hotmail.com www.langue2.be

## Atelier 14 **Projet interdisciplinaire : réalisation d'un livre fac-similé en partenariat avec une autre classe**

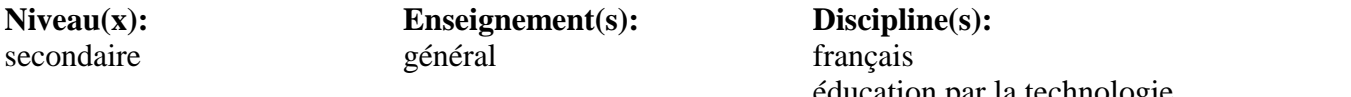

éducation par la technologie éducation artistique

**Résumé** Autour de la réalisation d'un fac-similé d'un livre, les élèves vont avoir l'occasion de travailler le schéma narratif mais aussi de se frotter à une série de compétences TIC qui les amèneront d'ailleurs à passer le passeport-TIC.

#### **Description Le projet :**

Les élèves d'une classe de 2C écrivent une fiction narrative et réalisent chacun un livre en fac-similé dont ils sont les auteurs. Ils créent la première de couverture qu'ils illustrent, trouvent le titre de leur histoire, indiquent le nom de l'auteur (le leur) et rédigent une biographie où se mèlent fiction et réalité. Ils conçoivent la quatrième de couverture sur laquelle figure un résumé apéritif qui suscite l'envie de lire leur texte. Le projet est interdisciplinaire : langue maternelle, éducation par la technologie, éducation artistique. (Il pourrait être élargi au cours de science, de morale...)

#### **Le thème :**

Le respect de l'environnement ou le respect de l'intégrité des personnes (au choix selon la sensibilité de chacun).

#### **Les objectifs :**

-Rédiger, sur traitement de texte, un récit sur base du schéma narratif et le présenter sous forme de fac-similé avec une 1ère et 4ème de couverture complètes et illustrées.

-Entrer en contact avec des élèves du même âge pour partager des idées, développer sa créativité et réaliser un projet commun.

-Réfléchir, confronter les opinions et se renseigner rigoureusement sur un problème de société qui deviendra la trame de fond d'un récit de fiction.

-De nombreux aspects du programme sont abordés dans la pédagogie du projet (en français par ex. : le respect des consignes et des

échéances, les différents types de textes, les intentions de l'auteur, la rédaction d'un dossier informatif, la lettre de demande et de remerciement, la maîtrise de la phrase grammaticale et sémantique (simple et complexe), la connaissance du schéma narratif, l'organisation d'un texte en paragraphes, la concordance des temps, les niveaux de langue, les accords grammaticaux, l'emploi d'un vocabulaire varié et adapté au destinataire, le résumé et le résumé apéritif, l'utilisation des anaphores...)

#### **Le matériel scolaire :**

-Exploitation du CCM et de logiciels (Verbacaf, verbaphrase, Lectest...) sur un matériel plutôt vétuste. -Grilles d'évaluation formatives pour chaque étape du projet. -De la patience, de l'humilité et beaucoup de travail.

#### **Matériel pour la présentation :**

-Les livres réalisés par les élèves. -Un film DVD (15 minutes)réalisé par M. l'inspecteur JP Hogenboom et Mme l'inspectrice C. Culot. -Possibilité de préparer une présentation power point de la démarche pédagogique.

#### **Animateurs** ATHENEE ROYAL DE HERSTAL

Freyens Marie-Christine AESI Français-histoire mcfreyens@yahoo.fr

CHESSA Anne-Françoise

## Atelier 16 **Geogebra: logiciel dynamique de mathématiques réunissant géométrie, algèbre et calcul**

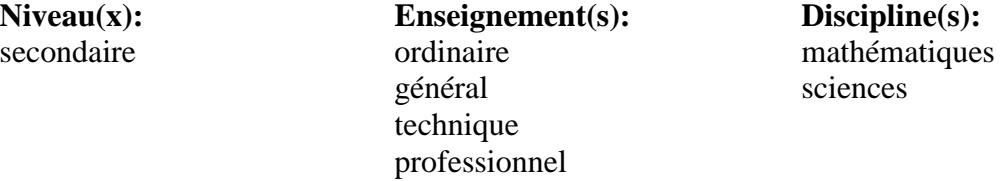

- **Résumé** "Geogebra" est un logiciel de géométrie semblable à "déclic" ou encore à "Cabri-géomètre". Il a l'avantage par rapport à ce dernier d'être gratuit et téléchargeable de l'internet. Il est cependant moins puissant que Cabri. Je vous propose de le découvrir ensemble.
- **Description** GeoGebra est un logiciel mathématique qui allie dessin géométrique, données et calculs analytiques.
	- L'idée et le développement sont de Markus Hohenwarter de l'Université de Salzbourg (Autriche) pour l'enseignement des mathématiques. D'une part, GeoGebra est un logiciel de géométrie dynamique. Vous pouvez construire des points, des vecteurs, des segments, des droites, des coniques aussi bien que des courbes représentatives de fonctions et les modifier ensuite de manière dynamique. D'autre part, les équations et les coordonnées peuvent être saisies directement. Ainsi, GeoGebra est capable de traiter avec des variables pour des nombres, des vecteurs et des points, de dériver ou d'i[nt](mailto:)égrer des fonctions et offre des commandes comme Racine ou Extremum. Ces deux aspects sont caractéristiques de GeoGebra: une expression dans la fenêtre Algèbre correspond à un objet dans la fenêtre Géométrie (Feuille de travail) et vice versa.

"Geogebra" est un logiciel de géométrie semblable à "déclic" ou encore à "Cabri-géomètre". Il a l'avantage par rapport à ce dernier d'être gratuit et téléchargeable de l'internet. Il est cependant moins puissant que Cabri.

En gros ce logiciel permet de positionner des points dans un plan (2D), avec ou sans systèmes de d'axes ou de quadrillage. On peut alors construire des segments, droites etc et ensuite (en vertu des différentes propriétés: des médiatrices, des perpendiculaires etc ou encore des cercles, des symétriques, des rotations etc)

Un grand nombre d'outils sont programmés, par ex. mesure de la longueur d'un segment ou encore faire passer un cercle par 3 points.

Dans un stade plus complexe les coordonnées des points, équations de droites, de courbes peuvent être affichées dans la fenêtre de gauche. On peut aussi faire du "second degré"

Il y a également moyen de "programmer" soi-même des fonctions. Inutile de dire que c'est beaucoup plus difficile!

2. Ce logiciel nécessite un minimum de connaissances en géométrie et en algèbre (2ème degré secondaire et plus). Ex. il faut savoir ce que sont: équation de la droite, coordonnées des points, propriétés des bissectrices, symétries etc et dans un stade avancé équation du cercle...

3. Destiné à tout public (technique et général, professionnel au 3ème degré) aussi bien en maths "pures" qu'en applications techniques (ex. mesure de la longueur d'une courroie ou traçage en mécanique), ce logiciel "montre" la géométrie mais ne "démontre" pas. Il permet cependant de créer des animations assez surprenantes à condition de disposer d'un pc assez puissant -java- et de capacités graphiques correctes.

On peut illustrer ses cours avec ce programme ou encore l'utiliser pour la remédiation.

**Animateurs** INSTITUT PROVINCIAL DES ARTS ET METIERS - Nivelles Deridiaux Eric professeur de mathématiques edxxde@yahoo.fr

## Atelier 17 **Le multimédia au service d'un cours de mathématique au 1er degré.**

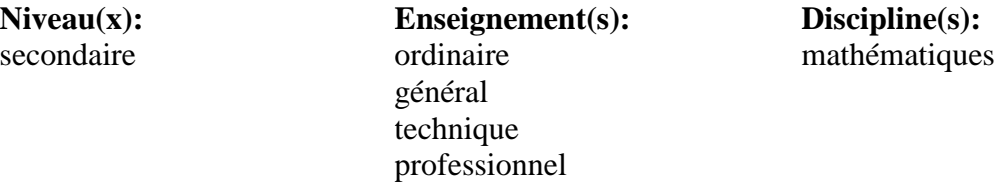

- **Résumé** L'utilisation de l'informatique est omniprésente au cours de mathématiques que je dispense au 1er degré de mon collège technique. Tantôt au travers de logiciels, tantôt au travers d'un site Internet, j'exploite le site sous 5 aspects différents qui sont à la fois distincts et complémentaires : un tableau électronique, un support à un enseignement individualisé, un outil de révision ou de remédiation, un outil de mise à jour pour des élèves absents pour raison de maladie et un formidable portail de partage pour la communauté éducative.
- **Description** Enseignant les mathématiques depuis 25 ans, au premier degré, dans un établissement à vocation technique et professionnelle, j'ai constaté avec regret que beaucoup d'élèves choisissent cette filière suite à un échec dans l'enseignement général. Ces élèves souvent peu motivés ont accumulé de grosses lacunes dans les cours généraux. Le cours de mathématiques fait partie des cours peu appréciés par ces élèves.

Le tableau noir n'évoque pas que de bons souvenirs chez ces enfants !

Pour les réconcilier avec eux-mêmes et ainsi avec les apprentissages, pour les rendre actifs plutôt que souvent passifs, j'ai cherché à innover.

Sachant que ces élèves sont de la génération "du multimédia", j'en ai profité pour me glisser dans leur "monde".

L'utilisation de l'informatique est omniprésente au cours de mathématiques que je dispense au 1er degré du collège technique Saint-Henri à Mouscron.

Tantôt au travers de logiciels (Cabri-géomètre entre autres[\)](mailto:pascal.dewaele@skynet.be), tantôt au travers d'un site Internet (http://users.skynet.be/cabri) que j'ai créé en 2000.

Actuellement, j'exploite le site sous 5 aspects différents qui sont à la fois distincts et complémentaires : un tableau électronique, un support à un enseignement individualisé, un outil de révision ou de remédiation, un outil de mise à jour pour des élèves absents pour raison de maladie et un formidable portail de partage pour la communauté éducative.

Je vous exposerai le projet au travers de différentes applications concrètes.

**Animateurs** COLLEGE TECHNIQUE SAINT-HENRI - Mouscron Dewaele Pascal enseignant - personne ressource pascal.dewaele@skynet.be http://users skynet.be/cabri

## Atelier 18 **Avec i-campus.be mes élèves étudient quand ils veulent, autant qu'ils veulent, où ils veulent.**

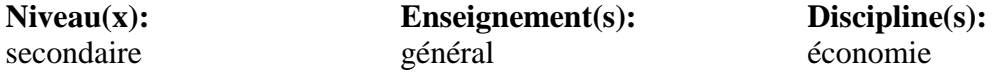

- **Résumé** I-campus est une plateforme de cours en ligne qui utilise Claroline. Cette plateforme offre aux élèves la possibilité de prendre leurs apprentissages en mains. L'atelier montrera une utilisation de cette plateforme pour des élèves de 4ème et 5ème secondaire. L'atelier se focalisera sur la convivialité pour les élèves et l'exploitation que l'enseignant pourra en faire
- **Description** I-campus est une plateforme de cours à distance qui utilise Claroline.

Nous utilisons cette plateforme entre autres pour :

1.Mettre à la disposition des participants à des formations les lectures préalables, les supports de cours, des liens utiles et des informations. De plus un forum leur permet de discuter entr[e eux.](mailto:xavier@optimalconsult.be) 

2.Partager en ligne des ressources pour des professeurs de Sciences Economiques.

3.Partager des ressources et des idées dans le cadre d'un projet européen.

L'application qui peut être transposée par le plus grand nombre des présents est certainement le support de cours pour des élèves de 4 ème et de 5 ème année du secondaire.

L'idée de cette plateforme est venue suite à plusieurs constatations :

1.Les élèves n'avancent pas tous au même rythme. Il est souvent difficile de ralentir le rythme de toute la classe pour quelques-uns et il est exclu de les oublier.

2.Certains élèves ont besoin de plus d'exercices que d'autres pour bien assimiler la matière. Ces exercices doivent être corrigés pour qu'ils leur soient utiles.

3.Des élèves veulent en savoir beaucoup plus alors que d'autres ont à peine pu assimiler la base.

Une plateforme de cours en ligne permet de répondre à ces aspirations :

- Des explications complémentaires sont mises en ligne.

- Des exercices complémentaires en ligne sont corrigés en temps réel et le professeur a une vue synthétique des résultats. Il a ainsi une vue des points qui demandent peut-être une nouvelle explication pour l'ensemble de la classe.

- Des documents ou des liens complémentaires sont à la disposition des élèves qui le souhaitent.

- Pour les distraits, une copie de la plupart des documents distribués en classe est téléchargeable.

- De plus l'élève devient proactif et peut réellement prendre ses apprentissages en mains.

La présentation montrera : 1.La facilité d'utilisation de la plateforme. 2.L'exploitation qui peut en être faite par l'enseignant. 3.Les avantages d'une telle solution.

**Animateurs** ATHENEE BRACOPS-LAMBERT - Anderlecht

Guyaux Xavier Professeur de Sciences Economiques xavier@optimalconsult.be http://www.i-campus.eu/bracops/

## Atelier 20 **Créer un site web avec sa classe et l'utiliser comme outil pédagogique.**

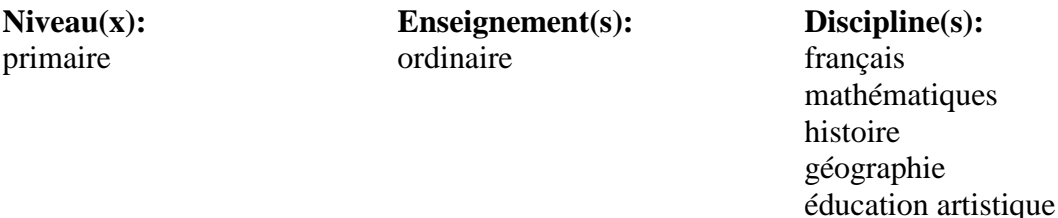

- **Résumé** Comment donner du sens aux apprentissages grâce à la réalisation simple d'un site de classe ? L'atelier vous permettra de suivre une expérience réelle et de partager ensemble autour de cette ouverture au monde.
- **Description** Le site web pour la classe est un outil intéressant car il permet entre autres

\* de mettre les élèves dans une situation concrète de production et d'apprentissage,

\* de motiver les élèves pour la création d'écrits présentables à proposer aux visiteurs,

\* de partager les productions avec d'autres élèves ou comme c'est le cas en ce qui nous concerne, avec les correspondants des pays avec lesquels nous avons un partenariat,

\* à tous les élèves de participer concrètement à un projet de classe qui s'étale sur l'année scolaire.

De nombreuses disciplines peuvent être abordées avec ce type de projet :

\* en savoir écrire, savoir lire,

\* en mathématique lorsque les élèves proposent des jeux logiques à mettre en ligne,

\* en éveil artistique,

\* en géographie, en histoire,

\*...

La mise en oeuvre d'un site de classe est très aisée même avec un seul ordinateur dans la classe. Il suffit pour cela d'aménager quelque peu

la méthode de travail.

Lorsqu'un ou deux élèves travaillent sur le site, les autres ont un fichier d'exercices à réaliser reprenant des matières vues ensemble en classe. Comme tous les élèves ont l'occasion de travailler sur le site, ils ont donc tous l'occasion de réaliser les exercices du fichier et ne sont donc pas en décalage par rapport aux autres.

Dans la classe, il y a une charge "ordinateur". Ce sont les élèves qui ont cette charge qui s'occupent de mettre le site à jour s'il y a lieu. Cela n'empêche pas les autres de travailler individuellement sur des travaux qui seront mis en ligne par après.

Le site de la classe est réalisé à partir du logiciel RapidWeaver. Il fonctionne avec les ordinateurs Mac munis de l'OS X 10.2.8

**Site web**http://www.classe4cd.be

**Animateurs** INSTITUT NOTRE-DAME DES HAYEFFES - Mont-Saint-Guibert Dupont Vincent Instituteur primaire, titulaire de 5° année vincent.dup@skynet.be http://www.classe4cd.be Chantraine Benoît benoit.chantraine@skynet.be

## Atelier 21 **Dessins vectoriels en 2D et 3D**

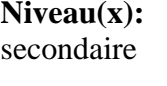

**Enseignement(s):** général technique

**Discipline(s):** mathématiques sciences sciences appliquées informatique - multimedia

- **Résumé** Lors de cet atelier, nous verrons comment la création de dessins vectoriels permet, non seulement d'illustrer des pages de texte imprimé ou des pages html, mais surtout constitue un outil intéressant pour améliorer, chez les élèves, la vision dans l'espace à deux ou à trois dimensions.
- **Description** La création de dessins vectoriels permet d'illustrer aisément des pages de texte imprimé, des logiciels de présentation mais aussi de réaliser des logos, bannières ou boutons à intégrer dans des pages html.
	- On peut aussi réaliser ou modifier des cartes de géographie, ou transformer des images vectorielles existantes ("cliparts").
	- La réalisation de dessins vectoriels est aisée car elle est basée sur la manipulation de figures géométriques simples, que l'on peut assembler ou déformer aisément.

C'est enfin un outil intéressant pour améliorer, chez les élèves, la vision dans l'espace à deux ou à trois dimensions.

Durant l'apprentissage, les élèves réalisent individuellement des travaux de difficultés croissantes les amenant ainsi à créer des objets simples, puis de plus en plus élaborés.

Toutes ces manipulations les obligent constamment à imaginer et prévoir ce qui se réalisera dans les différentes dimensions.

- L'utilisation de ces techniques est éventuellement transférable dans d'autres cours[:](mailto:luhanon@yahoo.fr)
- étude des symétries ou géométrie dans l'espace en mathématiques
- apprentissage de la vision et de la manipulation d'objets en 3 dimensions en dessin technique.

Ces travaux sont réalisés dans une salle contenant 16 ordinateurs reliés en réseau ; chaque élève disposant d'un poste de travail. Les instructions, documents et notes de cours sont disponibles en permanence sur le serveur.

Les logiciels utilisés ( Inkscape pour la 2D, Blender pour la 3D) sont des logiciels libres qui peuvent être téléchargés et installés gratuitement, tant sous windows que sous linux ou Mac.

L'utilisation de ces logiciels gratuits a donc comme avantage de permettre aux élèves d'améliorer leurs travaux à domicile sans devoir acheter ou pirater des logiciels commerciaux souvent très onéreux.

Principe du dessin vectoriel Le format .svg xml quel est ce format? Comparé à celui de windows?(.wmf) Différentes formes de base : rectangle, cercle, polygones, spirales, Contour et remplissage Vectorisation d'une image bitmap

**Animateurs** INSTITUT SAINT-JEAN BERCHMANS - Liège Hanon Lucien enseignant luhanon@yahoo.fr www.saint-jean-berchmans.org

## Atelier 23 **"Pour faire le portrait de ..." mon école**

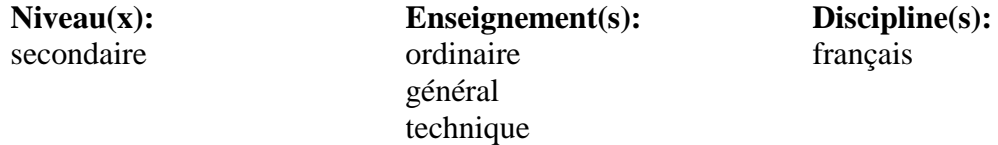

**Résumé**Et si la poésie se filmait, prenait vie, s'emparait des médias d'aujourd'hui ! Pourquoi, comment ?

**Description** Activité réalisée dans le cadre et en respect des compétences du 1er degré en français.

Travail effectué en classe de 1er secondaire du général.

- Etude d'un texte poétique ("Pour faire le portrait d'un oiseau" de Prévert)
- Réécriture d'un poème
- Transcription du poème réalisé en classe en clip vidéo
- Réalisation du clip avec tout ce que cela implique (rôles à distribuer, choix des scènes, étude de texte, traduction du poème en anglais, ...)
- Montage du clip par les élèves avec notamment réalisation d'une bande sonore
- Réalisation d'un DVD présentant les montages réalisés par les classes

Matériel (informatique et autre) nécessaire:

- une caméra numérique,
- un Mac équipé de la suite iLife (portable ou iMac)

**Animateurs** INSTITUT SAINTE-URSULE - Forest Ligot Thierry enseignant thligot@mac.com

## Atelier 24 **Présentation d'un projet de voyage scolaire**

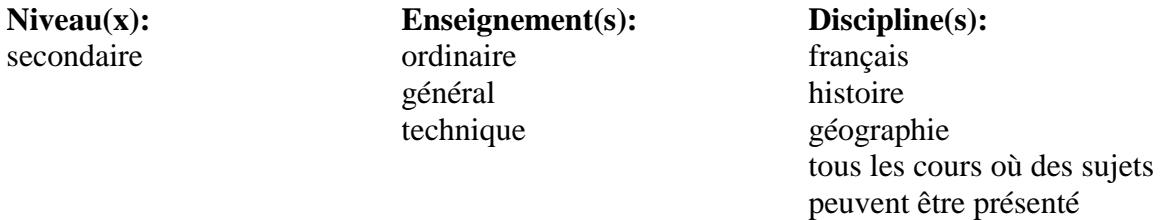

**Résumé** Comment et pourquoi réaliser un diaporama avec des élèves ? L'occasion de mettre en place une série de compétences tant techniques que purement disciplinaires et transversales.

**Description** Réalisation d'un diaporama afin de présenter aux élèves et parents un projet de voyage scolaire (le sujet peut varier à l'infini)

- Recherche de renseignements sur les lieux visités (photos, infos historiques ou autres, ...),

- Conception des dias de la présentation (élèments décoratifs, structure, mode d'apparition, choix des musiques, ...),

- Capacité de synthétiser les données recueillies et de les reformuler simplement,

- Capacité de travailler avec rigueur et automatisme en vue de reproduire sans erreur et de façon harmonieuse les éléments de la présentation.

Matériel utilisé :

- iMac (ou portable Mac) avec connexion à Internet

- Programme Keynote

Les présentations ont été réalisées par des élèves de 3e secondaire (général)

#### **Animateurs** INSTITUT SAINTE-URSULE - Forest

Ligot Thierry enseignant thligot@mac.com

## Atelier 28 **S'ouvrir au monde en un clic (eTwinning)**

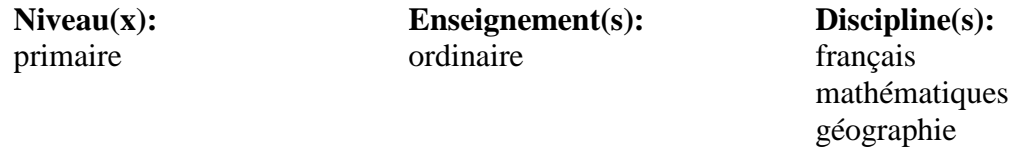

**Résumé** Dans le cadre d'eTwinning (échange à distance en Europe grâce aux TICs), nous, enfants d'une petite école de village, avons noué des contacts avec des enfants grecs d'une grande école d'un faubourg d'Athènes. Cet échange s'est parfaitement intégré dans notre programme scolaire : la lecture lors des recherches d'informations, la production d'écrits, la géographie, l'histoire, les grandeurs, les problèmes... L'ordinateur qui n'était pour certains qu'un objet magique ou ludique est devenu un outil intéressant qui nous a permis de voir nos correspondants, d'envoyer et recevoir des courriels, de poster puis découvrir des textes et photos sur le blogue. Un beau projet qui donne envie aux enfants d'en savoir toujours plus, qui les motive à travailler et les sensibilise à la citoyenneté européenne.

**Description** L'objectif principal est de permettre aux enfants de s'éveiller à la culture européenne voire mondiale par le biais d'échanges entre classes. Je propose 3 activités vécues en classe :

- **Participation à l'écriture d'une histoire proposée par des Anglais** : l'histoire d'un ballon rouge qui voyageait de pays en pays. Chaque classe participante écrivait un chapitre tentant de faire découvrir quelques éléments de la culture de la région ou du pays traversé par le ballon rouge. Chacun devait y insérer 4 photos.

L'histoire complète se trouve sur le site de l'école anglais[e.](http://www.ecoles.cfwb.be/efcturpange/souvriraumondeenunclic.ppt) 

Ce travail nous a demandé environ 15 jours de travail.

- **Participation à un projet météo mondial.** Chaque première semaine du mois, les classes participantes relevaient les températures, lever et coucher du soleil, précipitations et envoyaient les informations au Canada, classe initiatrice du projet. Chacun exploitait ensuite les informations à sa façon. Nous avons établi des graphiques de températures que nous avons comparés en fin d'année : ce fut impressionnant de voir les courbes de température du Canada, de la Belgique et de l'Argentine.

- **Echange avec une classe grecque.** Réalisation d'un blogue reprenant les sujets des échanges au fil des mois. Adresse du blogue : http://athenesturpange.blogspot.com

#### Nous travaillons par **pédagogie du projet.**

Toutes les activités qui tournent autour de ce projet se préparent collectivement. Les idées proposées sont tout d'abord discutées avec tous les enfants. Lorsque tous se sont mis d'accord, des groupes se forment( groupes d'âge ou groupes verticaux) et chacun prépare son sujet. Ensuite chaque groupe présente son travail à la classe qui émet ses critiques. Seul ou par deux, les enfants travaillent à l'ordinateur afin d'envoyer le texte sur le blogue. Les réponses des correspondants sont analysées collectivement.

Les compétences visées sont principalement savoir lire et savoir écrire, recueillir et traiter les informations, utiliser l'ordinateur.

**Notre matériel** est simple : nous disposons d'un ordinateur dans la classe (reçu suite au prix eTwinning). Nous avons accès à Internet via ADSL (faveur obtenue de la Commune, notre PO, suite aux échanges eTwinning). Logiciel utilisé : Open Office.

Etant donné que notre matériel est peu sophistiqué et que les différents projets proposés ont une ampleur de travail variable, il est assez aisé pour quelqu'un qui le souhaiterait de se lancer dans un projet similaire.

- **Site web**http://www.ecoles.cfwb.be/efcturpange/souvriraumondeenunclic.ppt
- **Animateurs** ECOLE COMMUNALE FONDAMENTALE Messancy Lamy Frédérique institutrice frederique.lamy@gmail.com www.ecoles.cfwb.be/efcturpange

## Atelier 29 **Les détournements pédagogiques du traitement de textes au service du savoirécrire**

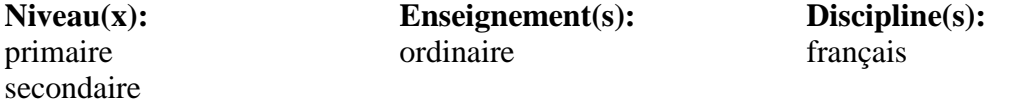

- **Résumé** Dans quelle mesure les TIC constituent-elles un apport dans l'apprentissage de l'écriture ? Une étude, subsidiée par la Communauté française, a abouti à la création de 20 activités pédagogiques intégrant des usages des TIC, tirant parti de leur valeur ajoutée à l'apprentissage du savoir-écrire. Ces activités sont accompagnées de deux règles d'or et de pistes de réponses à des questions souvent posées par les enseignants à propos de l'usage des TIC en classe.
- **Description** L'atelier tentera d'apporter des réponses à la question "Dans quelle mesure les TIC constituent-elles un apport dans l'apprentissage de l'écriture ?".

Une équipe de chercheurs du Département Education et Technologie des FUNDP et de l'HENaC, en partenariat avec une trentaine d'enseignants, n'a pas voulu laisser cette question en suspens et a effectué une recherche (subsidiée par la Communauté française) pendant trois années.

Celle-ci a abouti à la création d'un fichier comprenant 2 règles d'or, des questions souvent posées par des enseignants et 20 activités d'écriture intégrant les TIC.

L'atelier sera l'occasion de présenter le fruit de ce travail, essentiellement les fiches d'activités directement utilisables par les enseignants et tirant profit de fonctionnalités inhérentes à un logiciel de traitement de textes afin de développer des compétences dans le domaine du savoir-écrire.

Ces activités proposent de réelles plus-values de l'utilisation des TIC dans ce cadre disciplinaire. Certains apprentissages peuvent être soutenus par les TIC complémentairement aux moyens "traditionnels" étant donné que les outils informatiques offrent des fonctionnalités que les outils traditionnels n'offrent pas.

Les résultats de cette recherche sont consultables à l'adresse : http://www.enseignement.be/@librairie/documents/ressources/077/fichier.asp

- **Site web**http://www.enseignement.be/@librairie/documents/ressources/077/fichier.asp
- **Animateurs** Haute Ecole namuroise catholique Catégorie pédagogique Malonne Petit Véronique Maître assistant v.petit@skynet.be www.henac.be

## Atelier 30 **Remédiation... à l'aide de logiciels pédagogiques en français et en mathématique**

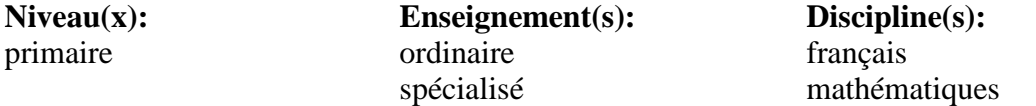

**Résumé** L'atelier consiste à montrer comment amener l'enfant en difficulté vers un travail de remédiation autonome grâce à un outil peu habituel qu'est l'outil informatique. Comment organiser ce travail, quels outils utiliser… ?

#### **Description Objectif :**

Amener l'enfant en difficulté vers un travail de remédiation autonome grâce à un outil peu habituel qu'est l'outil informatique.

#### **Matériel utilisé:**

- Un cyber local avec 15 Imac (L'activité est également possible sur pc) - Deux logiciels pédagogiques (club pomme): 20/20 en orthographe

20/20 en calcul

#### **Organisation :**

Qui dit remédiation dit... observation des difficultés et, lacunes que peuvent rencontrer les enfants de nos classes !

Voici l'organisation que j'avais proposée à mes collègues du fondamental :

- L'instituteur enseigne différentes matières en classe de manière classique (pendant environ une semaine)
- L'instituteur me fait part, via une feuille canevas prévue à l'avance, des difficultés rencontrées par l'élève en rançais ou mathématique.

- Je mets en place l'outil informatique pour que l'enfant puisse s'exercer et surmonter ses difficultés durant l'une des permanences prévues lors des temps de midi. (l'enseignant du local informatique surveille et aide l'enfant, tout en veillant à ce que celui-ci puisse travailler ses lacunes d'un manière la plus autonome possible)

- Une fois le travail effectué, l'enfant est replacé face à des évaluations classiques en classe.

#### **Méthode didactique :**

L'enfant est plongé dans un jeu qui s'apparente au « trivial poursuit » et au jeu de l'oie. Les exercice[s](mailto:) qui lui sont proposés peuvent être de trois types : lucunaire-cliquer/[glisser-bouton multi-choix](mailto:nicolasperniaux@hotmail.com)  Quel que soit l'exercice l'enfant à accès en permanence à la règle se rapportant à l'exercice proposé, ce qui augmente son autonomie.

#### **Animateurs** ECOLE FONDAMENTALE - INSTITUT SAINT-JOSEPH - Châtelet Perniaux Nicolas Instituteur en 6ème primaire/responsable Ntic nicolasperniaux@hotmail.com www.isjchateletfond.be.tf

## Atelier 32 **Oufti l'ordi ! Quel outil !**

**Niveau(x):** maternel primaire

**Enseignement(s):** ordinaire

**Discipline(s):** français mathématiques sciences histoire géographie éducation par la technologie éducation artistique

**Résumé** Dans cet atelier, dans un premier temps, nous vous présenterons des activités qui s'inscrivent dans les trois axes du temps scolaire, menées et vécues avec les élèves de notre école en ateliers, au local informatique ou dans un groupe de besoin. Nous préciserons le degré de maîtrise nécessaire de l'outil pour l'enfant et pour l'enseignant ainsi que les logiciels utilisés et ferons référence aux socles de compétences. Dans un deuxième temps, vous réaliserez un projet personnel transférable à la classe, à partir d'un logiciel choisi.

**Description** La finalité des activitées menées n'est pas l'apprentissage de l'informatique mais l'informatique au service de l'apprentissage.

Dans notre milieu, les détenteurs d'ordinateur considèrent ce dernier comme un jeu et non comme un outil. Il est donc essentiel de les amener à être en confiance face à la machine et à utiliser celle-ci comme **outil d'émancipation sociale**. Il est fondamental que l'enfant puisse porter un regard critique sur la machine en étant capable de mesurer la pertinence de son utilisation dans une situation donnée.

Pour l'enseignant, cet outil est aussi un vecteur de **pédagogie diff[érenciée](mailto:nadet@mac.com)**, à la fois par ses possibilités mais aussi par le nombre de machines dont il dispose. L'utilisation de machines dans des séquences d'apprentissage, d'entraînement ou de communication pose un choix pédagogique précis reflétant une philosophie de l'apprentissage.

Dans mon horaire, j'ai la possibilité de collaborer avec ma collègue qui mène, dans les classes, des activités BCD directement liées à leurs vécus. Nous pouvons ainsi réaliser **des projets** qui mettent réellement l'enfant en situation et appliquer une pédagogie globale, participative, différenciée et active.

Dans notre atelier, dans un premier temps, nous vous présenterons des activités qui s'inscrivent dans les trois axes du temps scolaire, menées et vécues avec les élèves de notre école en ateliers, au local informatique ou dans un groupe de besoin. Nous préciserons le degré de maîtrise nécessaire de l'outil pour l'enfant et pour l'enseignant ainsi que les logiciels utilisés et ferons référence aux socles de compétences et au programme intégré.

Dans un deuxième temps, vous réaliserez un projet personnel transférable à la classe, en vous inspirant des exemples donnés lors de la présentation ainsi que de nos fardes de préparation qui relatent notre travail quotidien et proposent les activités vécues avec les enfants et travaillées avec différents logiciels : de traitement de texte, de dessin vectoriel, de navigation sur le Net, de traitement de la photo et de la vidéo, de présentation,… dans un esprit de continuité de la 1ère à la 6ème primaire.

**Animateurs** ECOLE PRIMAIRE ET MATERNELLE LIBRE SUBVENTIONNEE NOTRE-DAME DU ROSAIRE - Bressoux Thiry Bernadette responsable informatique nadet@mac.com Calomne Andrée andree.calomne@teledisnet.be

## Atelier 33 **Une histoire dont vous êtes le héros**

**Niveau(x):** primaire

**Enseignement(s):** ordinaire

**Discipline(s):** français éducation par la technologie éducation artistique

- **Résumé** Comment et pourquoi construire une histoire dynamique du genre "Le livre dont vous êtes le héros"? Comment et pourquoi l'échanger avec d'autres écoles? Comment ce projet favorise-t-il la différenciation? L'atelier 33 proposera de mettre d'abord la main à la pâte pour aborder ensuite les questions de fond.
- **Description** 1. Réaliser en quelques minutes une histoire dont vous êtes le héros:
	- Scénario (papier/crayon)
	- Dessins avec Paint
	- Textes et hyperliens avec Word.

2.Comment et pourquoi appliquer les techniques utilisées dans la 1ère partie lors d'un projet avec sa classe ? ... en abordant notamment la question ...

- De l'équipement et des programmes utilisés :

Si je n'ai pas ces programmes sur mon ordi, quelles sont les alternatives libres et gratuites à Word et Paint? Comment les obtenir, pourquoi les favoriser? Et sur Mac?

- De la différenciation :

Comment organiser sa classe en groupes d'intérêts autour de ce projet? En quoi cette organisation permet-elle de faire de la différenciation qui a du sens?

- De la correspondance avec d'autres classes:
Comment rendre mon travail ouvert et transférable à d'autres pour qu'il puisse évoluer? Pourquoi est-ce intéressant?

- De la publication sur Internet... Pourquoi publier? Comment publier mon histoire en 2 clics et sans rien connaitre à l'html?

- **Site web**http://www.ecole-sainte-anne.be/sainte-anne/newtech/trv2paerik2/index.html
- **Animateurs** ECOLE LIBRE SUBVENTIONNEE SAINTE-ANNE Waterloo Dusart Erik Instituteur et Responsable Informatique erikdusart@scarlet.be www.ecole-sainte-anne.be

## Atelier 35 **Invitation à la lecture plaisir**

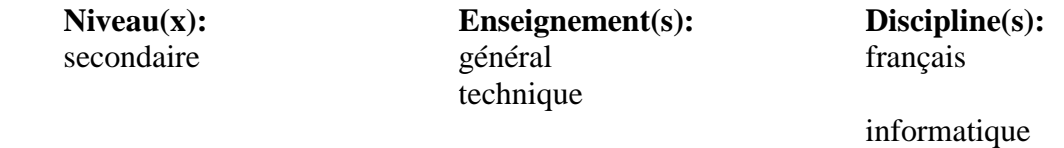

- **Résumé** Quiz ouvert ou fermé - Conjugaison en situation (texte suivi) - Vocab[ulaire interactif - Grammaire \(apprenti](mailto:lilouramp@yahoo.fr / 0498 50 00 13)ciel PPT + exercices closure) Phrases mélangées - Orthographe - Appariement - Biographies - Jeux : dingbats[, mots croisés ou fléchés, etc...](http://www.enseignement.be/prof/dossiers/tice/colloque/www.gate71.be/artamines  / www.ramplili.be)
- **Description** But poursuivi: Réconcilier les élèves avec la lecture; les amener à considérer ce[tt](mailto:g.bothy@brutele.be)e ac[ti](mailto:g.bothy@brutele.be)v[ité](mailto:g.bothy@brutele.be) sous un [é](mailto:g.bothy@brutele.be)clairage plus plaisant.

\* Plaisir de lire

- 1/ Résumés apéritifs (logiciel "Keebook") pour le choix de la lecture
- 2/ QCML ouvert et/ou fermé sur les différents chapitres (logiciel "hot potatoes")
- 3/ Exercices de closure (conjugaison grammaire compréhension, etc...)
- 4/ Remise en ordre de phrases simples puis complexes
- 5/ Ex. d'appariement (rôle des personnages dans le récit)
- 6/ Mots croisés (grille en rapport avec l'activité)
- 7/ Contrôle global (feuille "Excel" avec programmation VBA) base de données de questions en tirage aléatoire.
- **Site web**http://www.botgeo.be/

**Animateurs** ATHENEE ROYAL TAMINES Bothy Georges Professeur g.bothy@brutele.be www.gate71.be/artamines /// www.ramplili.be Rampazzo Liliana lilouramp@yahoo.fr / 0498 50 00 13

# Atelier 36 **Intégration de la robotique dans un projet multidisciplinaire**

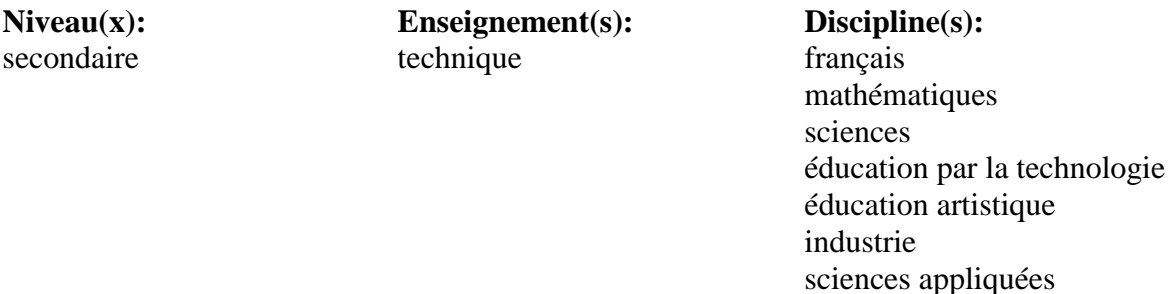

- **Résumé** Présentation d'un magnifique projet multidisciplinaire alliant robotique, sciences, français, éducation artistique… le tout avec enthousiasme et plaisir !
- **Description** Chaque année dans notre école, les élèves de première année participent à un concours de robotique Lego© organisé à Virton.. Ils doivent produire pour cela :

•Un travail technique en robotique : imaginer, construire et programmer un robot pour accomplir des missions sur une piste modélisant un environnement.

•Un travail de recherche : s'informer sur une problématique liée au thème du concours (le tri des déchets cette année) et présenter des solutions technologiques.

Pour qu'un tel projet aboutisse, il leur faut beaucoup de courage et de travail…

Le développement technique du projet s'articule autour de l'utilisation d'un petit automate programmable Lego Mindstorms NXT© et des éléments de construction Legotechnics©.

Le développement du projet permet d'intégrer de multiples apprentissages :

•Le mécanisme du robot fait appel aux systèmes de transmission du mouvement classiques…moteurs, engrenages et vis sans fin, poulies et courroies, leviers,…ainsi qu'aux circuits électriques élémentaires…

Des capteurs sont aussi intégrés au mécanisme pour fournir des informations pertinentes à l'automate.

Les élèves sont ainsi amenés à imaginer et calculer en équipe des mécanismes qui tiennent compte des caractéristiques techniques des

composants et des trajectoires et mouvements à obtenir… Les mathématiques trouvent là une application bien concrète !

•La programmation du robot aborde les concepts pourtant complexes de programmation séquentielle avec divergences et itérations… Les élèves structurent l'architecture du programme à réaliser puis éditent et testent le programme via le logiciel spécialisé …

Comme tout cela est intégré dans le projet de construction global du robot, les apprentissages sont progressifs et trouvent toujours leur justification !

C'est pendant les cours d'éducation par la technologie ou lors des ateliers électromécaniques (activité complémentaire) que les séances de travail sont organisées.

Parallèlement à ce travail, une recherche est menée au travers du cours de sciences.

Compilation de documentations, expérimentations diverses et rencontres avec des professionnels assurent une base solide à l'élaboration de solutions techniques innovantes à la problématique liée au thème imposé…

Un diaporama « Power Point », mis au point avec le professeur de français, présente le travail accompli et les conclusions de cette étude. Pour renforcer la dynamique du groupe, un logo a été dessiné par les élèves...Il sera présent sur le T-shirt de l'équipe !

Une collaboration étroite entre tous est bien sûr essentielle pour mener à bien un tel projet ! Quasiment toutes les matières enseignées trouvent une application dans ce projet…Le jeu en vaut donc la chandelle !

Quel plaisir de voir dans les yeux de nos petits élèves le bonheur d'être ar[rivés à relever un défi qui leur s](mailto:mrbourguignonj@hotmail.com)emblait insurmontable !

**Animateurs** INSTITUT TECHNIQUE - Namur

Soetens Jean Chef des travaux jean.soetens@asty-moulin.be Brunin Guy bruninguy@yahoo.fr Bourguignon jérôme mrbourguignonj@hotmail.com

# Atelier 37 **DAO Dessin Assisté par Ordinateur.**

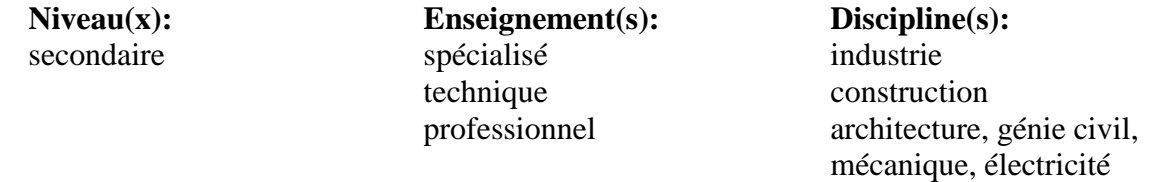

**Résumé**Le rôle de l'Espace Objet et de l'Espace Papier dans le logiciel Autocad 2D

- **Description** Quel est le rôle de chacun des deux Espaces : Objet et Papier ?
	- Faut-il réaliser un dessin 2D à l'échelle ou en vraie grandeur ?
		- Le but de l'Atelier 37, n'est pas de montrer à un public professionnel formé à l'utilisation d'Autocad comment dessiner des formes, ce qu'il sait, d'ailleurs, déjà faire.
		- Notre objectif est d'aider toute personne à réaliser de manière professionnelle et dans un temps raisonnable un dessin.
		- Notre approche s'inspire d'une méthode canadienne qui nous semble plus efficace pour les réalisations en Autocad.
		- Pendant cette séance, nous allons donc tenter de concrétiser cette méthode par une démonstration qui décrit les différentes étapes de la réalisation d'un dessin : de l'écran de l'ordinateur jusqu'à l'impression.
		- Notre objectif est de sensibiliser les formateurs et les étudiants à certains aspects essentiels de la formation en DA.
		- Tous les outils du logiciel n'étant pas utilisables de la même manière dans toutes les situations du dessin certains étant plus efficaces dans certains cas que d'autres -, l'accent sera mis sur une formation structurée permettant à l'étudiant d'avoir une organisation hiérarchisée des outils. Ceci aidera le futur technicien en DAO à devenir plus performant.
		- En effet, en appliquant les outils adéquats du logiciel à chaque situation particulière du dessin, il pourra réaliser le plan ou le projet dans un temps optimum tout en respectant les normes exigées par l'entreprise.
		- Nous attendons un débat riche, autour de ces questions, entre les utilisateurs DAO, formateurs comme étudiants. A bientôt.

### **Animateurs** INSTITUT D'ENSEIGNEMENT DE PROMOTION SOCIALE DE LA COMMUNAUTE FRANCAISE - Uccle Jouhari Mohammed Professeur de DAO & CAO mjkj@skynet.be

# Atelier 38 **Modélisation 3D dans le domaine de l'architecture.**

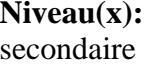

**Enseignement(s):** spécialisé technique professionnel

**Discipline(s):** industrie construction

Architecture, bâtiment, construction, génie civil

- **Résumé** Réalisez sa future maison en 3 dimensions par ordinateur et [l](mailto:)a contempler de l'extérieur comme de l'intérieur avant de la construire sur le terrain.
- Description Pendant cette séance, nous montrerons quelques exemples de projets d'architecture réalisés par nos étudiants durant la formation qui vient de se terminer fin janvier 2007.

Ces modèles nous permettent d'explorer les possibilités du programme ARCHITECTURAL DESKTOP à savoir :

- Modifier les dimensions, l'agencement des pièces ou de tout autre élément de la construction (porte, fenêtre,...) ;
- Visiter l'espace intérieur de l'habitat ;
- Effectuer, sous différents angles, des coupes du modèle 3D (maison).
- **Animateurs** INSTITUT DENSEIGNEMENT PROMOTION SOCIALE DE LA COMMUNAUTE FRANCAISE Uccle Jouhari Mohammed Professeur de DAO & CAO mjkj@skynet.be

## Atelier 40 **Le roman photo**

**Niveau(x):** primaire

**Enseignement(s):** ordinaire

**Discipline(s):** français éducation par la technologie

**Résumé** Dans le cadre du cours d'expression écrite, les élèves de 4° primaire réalisent un roman-photo à partir d'une petite pièce de théâtre. L'ordinateur trouve sa place dans cette réalisation permettant de rencontrer et développer une belle série de compétences.

#### **Description Objectifs :**

- Dans le cadre du cours d'expression écrite, les élèves de 4° primaire réalisent un roman-photo à partir d'une petite pièce de théâtre dans le genre de celles qui sont proposées dans les revues qu'ils reçoivent chaque semaine (Dauphin, ...).

### **Durée du projet :**

- 2 séances pour la découverte et le découpage de la pièce de théâtre,
- 2 séances pour la création du synopsis,
- 2 séances pour la réalisation des prises de vue et leur développement,
- 2 séances pour la transcription et la rédaction des dialogues,
- 2 séances pour la mise en page et le placement des dialogues,
- Le travail pour les costumes et les décors peut se faire à part.

### **Déroulement de l'activité :**

- L'enseignant lit le texte de la pièce aux enfants,
- Les enfants reçoivent ensuite ce texte,

- Découpage du texte en différentes scènes qui seront photographiées par la suite. C'est la partie la plus délicate du travail pour parvenir à garder une cohérence à la pièce de théâtre et permettre une mise en page correcte des cases du roman photo dans le synopsis,

- Réalisation des décors et des costumers nécessaires,
- Réalisation du synopsis avec la mise en page des différentes prises de vue nécessaires pour la bonne compréhension de la pièce,
- Réalisation des prises de vues par différents élèves,
- Développement des photos et traitement dans le logiciel adéquat (iPhoto),
- Utilisation du logiciel adéquat (Comic Life) pour la réalisation des planches (insertion des photos et des phylactères),
- Impression du roman-photo.

#### **Compétences visées :**

- Savoir lire.
- Savoir écrire.
- Percevoir et comprendre les médias / le multimédia.
- S'exprimer et communiquer par les médias / le multimédia.

### **Matériel informatique utilisé :**

- Un ordinateur iMac OS X.
- Un appareil photo numériqu[e.](mailto:benoit.chantraine@skynet.be)
- Une imprimante.
- Disposition du matériel :
- Un ordinateur en classe.

Logiciels utilisés :

- iPhoto.
- Comic Life (http://plasq.com/comiclife)
- **Site web**http://homepage.mac.com/chantraineb/comiclife

### **Animateurs** INSTITUT NOTRE-DAME DES HAYEFFES Mont-Saint-Guibert Chantraine Benoît Instituteur primaire - Personne ressource TICE benoit.chantraine@skynet.be www.indh.be

# Atelier 43 **Réalisation d'exercices personnalisés et interactifs.**

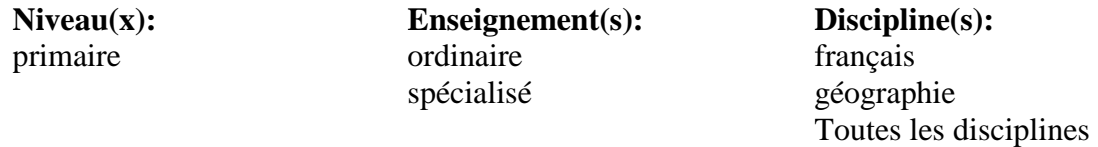

**Résumé** L'atelier vous donnera l'occasion de comprendre comment et pourquoi créer facilement toute une variété d'exercices afin d'aider l'élève dans ses apprentissages.

#### **Description Une série d'exercices:**

- Association entre des groupes d'items,
- Remettre les mots d'une phrase en ordre,
- Solutionner une grille de mots croisés,
- Complèter un texte à trous,
- Répondre à une question par un mot,
- Questions à choix multiples,
- Le pendu...

autant de modules qui permettent de créer différents types d'exercices personnalisés et interactifs et qui pourront être utilisés sur le web.

### **Matériel:**

- tout ordinateur ayant une connexion à l'Internet,
- tout support permettant l'acquésition de sources image/audio/vidéo...
- Avoir chez son fournisseur d'accès à Internet un espace web suffisant pour la publications d'un site,

### **Logiciels:**

- Navigateur (IE5 ou +, Mozilla FireFox,...)
- Editeur de texte HTML (FrontPage, OpenOffice,...)
- Hot Potatoes (Générateur d'exercices)
- GenPendu

- Editeur d'image (The Gimp, ...)

**Site web**http://homeusers.brutele.be/formaclub/colloque-tice-2007/colloque-2007.htm

**Animateurs** ECOLE DE BON AIR N°30 - Lodelinsart

Driss Lahmidi Animateur et enseignant driss.lahmidi@belgacom.net http://homeusers.brutele.be/formaclub

# Atelier 51 **Rencontrer les quatrième et cinquième compétences en langues anciennes par le biais des NTIC**

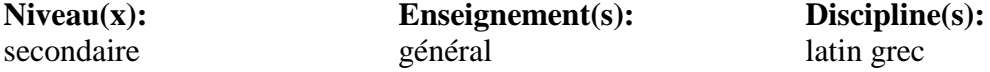

- **Résumé** L'utilisation des TIC a ouvert [des perspectives nouvelles](mailto:frederic.dewez@skynet.be) dans la pédagogie des langues anciennes, à la fois dans les moyens mis en œuvre et dans les ressources disponibles. Notre atelier propose de découvrir une de ces facettes, tout en répondant à l'exigence des programmes.
- **Description** Dans le cadre du programme de langues anciennes, nous [t](mailto:thomas.debrux@fulladsl.be)rava[ill](mailto:thomas.debrux@fulladsl.be)ons [l'](mailto:thomas.debrux@fulladsl.be)au[t](mailto:thomas.debrux@fulladsl.be)onomie des élèves par le biais des TIC. Nos objectifs: permettre à l'élève de proposer un document répondant aux exigences modernes de communication en utilisant tous les moyens disponibles et particulièrement l'informatique.
	- Nous dressons avec eux un calendrier personnel de programmation du travail sur le dossier public du CCM
	- Nous élaborons ensuite une liste des sites indispensables (favoris perso); thelatinlibrary, perseus, collatinus, the latingrammar,....
	- Nous travaillons les outils (téléchargement de polices grecques, ...)
	- Nous définissons le cadre de leur recherche, en lien avec leur projet personnel (classes du troisième degré)
	- Nous définissons les outils à utiliser (word, ppt,...)
	- Nous évaluons les étapes du travail, avec un QCM informatisé éventuellement...

Nous travaillons tantôt en salle pool, tantôt en salle multimedia.

- **Site web**http://www.langues-anciennes.org
- **Animateurs** INSTITUT DE LA PROVIDENCE,HUMANITES (G.P.H.) Gosselies Debrux thomas professeur en langues anciennes thomas.debrux@fulladsl.be INSTITUT NOTRE-DAME DEWEZ FREDERIC PROFESSEUR DE LANGUES ANCIENNES frederic.dewez@skynet.be http://www.langues-anciennes.org

## Atelier 57 **La synthèse vocale pour mieux lire et écrire en pédagogie du projet.**

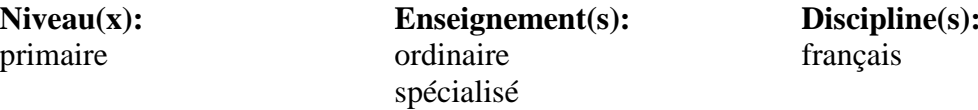

- **Résumé** Présentation des applications du logiciel de lecture Kurzweil 3000 (en français) permettant un soutien et une individualisation de l'apprentissage de lecture pour des méthodes de lecture idéo-visuelles (ou naturelles) dans le cadre de pédagogie active et de projets. L'objectif est de montrer le soutien que permet l'outil informatique avec sa synthèse vocale pour la lecture et l'écriture tant pour des enfants en difficulté (dyslexie, dysorthographie) que pour de bons lecteurs ou des enfants en apprentissage de lecture.
- **Description** Présentation ses applications du logiciel de lecture Kurzweil 3000 (en français) permettant un soutien et une individualisation de l'apprentissage de lecture pour des méthodes de lecture idéo-visuelles ( ou naturelles) dans le cadre de la pédagogie active et de projets. L'objectif est de montrer le soutien que permet l'outil informatique avec sa reconnaissance vocale pour la lecture et l'écriture tant pour des enfants en difficulté (dyslexie, dysorthographie) que pour de bons lecteurs ou de[s enfants en apprentissage de](mailto:ecole.ouverte@prim.cfwb.be) lecture.

**Animateurs** ECOLE OUVERTE LIBRE SUBVENTIONNEE NON CONFESSIONNELLE - Ohain Maron Ghisalin directeur dir.ecole.ouverte@prim.cfwb.be www.ecoleouverte.be Louillet françoise ecole.ouverte@prim.cfwb.be Mertes charlotte ecole.ouverte@prim.cfwb.be

## Atelier 64 **Une fille de la tortue : la robotique virtuelle**

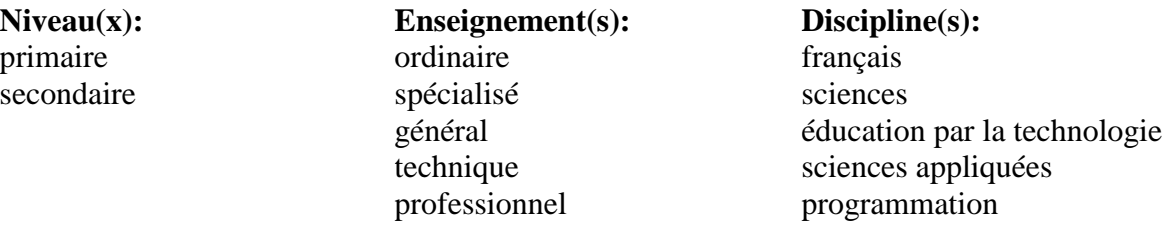

- **Résumé** L'initiation à la programmation est une activité particulièrement intéressante pour les élèves de 10 à 18 ans, toutes sections confondues, car elle permet d'aiguiser le raisonnement et la logique de façon extrêmement rigoureuse. A posteriori, il s'est avéré que la méthode proposée semble avoir des effets bénéfiques sur la maîtrise du langage chez certains élèves, et tout particulièrement chez les enfants malentendants. Nous aurons l'occasion lors de cet atelier d'en chercher les raisons et d'en débattre.
- **Description** L'ordinateur permet le développement d'environnements d'apprentissages, opportunité que le précurseur S. Papert n'hésita pas à saisir avec la création du Logo.

Cet univers de la tortue, permettant à l'apprenant de vérifier instantanément ses hypothèses de raisonnement, est extensible à tout domaine ou l'expérimentation par essais et erreurs est bénéfique à l'intégration de connaissances et de savoir-faire par l'apprenant.

On l'aura compris, les domaines dans lesquels des "fils de la tortue" présenteraient des avancées majeures sont foison. Un cas particulier a été développé dans l'apprentissage de l'abstraction.

L'initiation à la programmation est une activité particulièrement intéressante pour les élèves de 10 à 18 ans, toutes sections confondues, car elle permet d'aiguiser le raisonnement et la logique de façon extrêmement rigoureuse. Toute erreur, aussi minime soit-elle, est immédiatement sanctionnée par la machine qui refuse l'exécution ou génère des erreurs. Cette rigueur de raisonnement aura des répercussions importantes sur tous les autres domaines abordés par l'élève, que ce soient les langues, les mathématiques, les sciences,...

Une difficulté majeure est toutefois de passer du monde concret du "Faire" au monde abstrait du "Faire faire". Devant les difficultés rencontrées par les élèves au moment de la rédaction des premières marches à suivre (programmes), des recherches ont été faites afin de

 $\epsilon$  z-vous : Ecoles et nouvelles technologies 17 mars 2007 49/75

découvrir quelles seraient les activités susceptibles de permettre aux élèves de franchir cette étape avec succès.

Finalement (pour faire court), un module de robotique virtuelle a été mis au point, univers d'expérimentation "à la Logo" dans lequel l'élève possède toutes les primitives à sa disposition. Avec celles-ci, il doit réaliser les programmes afin que divers robots puissent réaliser leurs tâches. L'animation des robots en action permet à l'élève de prendre connaissance instantanément de toute erreur et ainsi de pouvoir la corriger.

Ce programme est en utilisation réelle sur le terrain depuis cinq ans dans des classes de 25 élèves (17 ans) et donne toute satisfaction.

L'activité consistera à décrire les difficultés que rencontraient certains élèves, leur analyse, les solutions imaginées et leur mise en œuvre (20 minutes). Les participants pourront alors manipuler le logiciel (25 minutes). Une mise en commun et un débat clôtureront l'activité.

**Animateurs** COLLEGE SAINTE-GERTRUDE DE NIVELLES Meurice de Dormale Rupert Enseignant rupert@paixactive.org www.paixactive.org

# Atelier 65 **Utilisation des nouvelles technologies comme outil d'approche de la pédagogie Freinet**

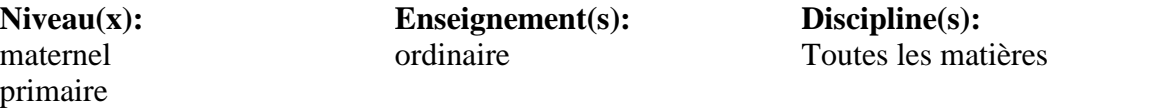

**Description** Comment partager réellement une expérience de manière artificielle en dehors d[e](mailto:) la classe ? Comment pouvoir parler de l'outil informatique dans une classe pratiquant la pédagogie Freinet sans parler [de celle-ci ?](http://www.enseignement.be/prof/dossiers/tice/colloque/www.clairvivre.be)  Comment pouvoir mettre les participan[ts dans une démarche de découver](mailto:alain.buekenhoudt@clairvivre.be)te et aussi les faire participer activement ? Comment présenter un point précis de notre travail où l'ordinateur devient un outil au même titre que le tableau noir dans nos classes ?

Pour répondre à toutes ces questions, nous avons décidé de vous présenter un film que nous réaliserons sur la vie du projet Tic dans l'école, pour pouvoir vivre avec les enfants l'utilisation au quotidien des nouvelles technologies. Cette réalisation se fera en suivant deux documents permettant d'ouvrir une porte vers un autre type de pédagogie : « A quoi reconnaît-on une classe Freinet ? » un texte d'Henry Landroit et la brochure «Comment débuter en pédagogie Freinet » de l'ICEM.

L'atelier se poursuivra par un temps de questions-réponses sur le film et un moment de débat quant à la possibilité de mettre en place ce type de projet « installer les ordinateurs dans les classes comme outil des autres apprentissages ».

Nous proposerons aussi de visiter certains espaces du site d'école illustrant les aspects de l'utilisation des Tic dans la vie de l'école.

**Animateurs** ECOLE COMMUNALE "CLAIR-VIVRE" - Evere

Buekenhoudt Alain instituteur responsable projet tic alain.buekenhoudt@clairvivre.be www.clairvivre.be Van der Aa Eric eric.vanderaa@clairvivre.be

# Atelier 67 **Réalisation de diapositives et d'une maquette sur les planètes du système solaire par les élèves de 5ème**

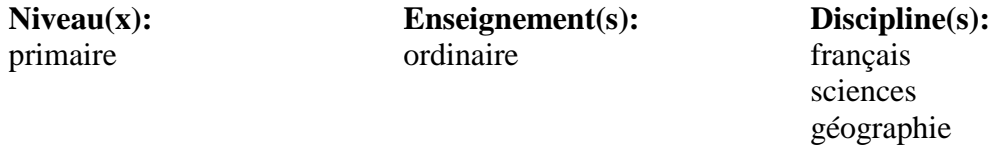

- **Résumé** Le titre est suffisamment explicite; voici l'occasion de nous arrêter une petite heure sur les tenants et les aboutissants de ce genre d'expérience susceptible de développer une série impressionnante de compétences dans un contexte riche de sens !
- **Description** Lors de son stage, Céline Reino a réalisé avec les 16 élèves de la classe un diaporama et une maquette sur les planètes du système solaire avec des élèves de 5ème primaire.

Réalisation d'un projet faisant appel à différentes disciplines et compétences

**Diciplines :** Sciences , Géographie, français

#### **Compétences diverses :**

- géographie-sciences : l'univers, notre système solaire
- français : trop nombreuses pour les citer

nombreuses compétences transversales appliquées en classe et dans la salle informatiue

Savoir-faire , savoir-être et savoirs ont été développés

Le diaporama a été créé au mois de février 2006 par 16 élèves de 5ème groupés par groupes de 2, la stagiaire, le directeur avec classe (12 heures), maître de stage, personne-ressource en informatique, l'institutrice à mi-temps (12 heures)

### **Matériel :**

le projecteur ("data") permettant la diffusion de l'initiation de PowerPoint sur grand écran dans la salle informatique, les 20 ordinateurs (13 PC et 7 Imac) dont une dizaine sont connectés à Internet,

#### **Logiciels :**

sur le programme PowerPoint, Word, Internet, … équipant tous les ordinateurs

Résumé du déroulement du projet sur trois semaines: Création d'un organigramme. Lecture de textes en rapport avec l'espace, l'Univers. Lecture de textes, informations générales sur le système solaire et choix d'une planète à étudier par groupe de deux. Analyse de fiches scientifiques afin de créer la diapositive Recherche d'informations sur la planète choisie Vision des diapositives. Présentation de notre travail aux élèves de 5ème B Démonstration de notre diaporama aux élèves des autres classes dans le local informatique Envoi du Cdrom aux correspondants

**Site web**http://users.skynet.be/noidea/065Tplanetes.htm

**Animateurs** ECOLE PRIMAIRE DU SART-TILMAN Angleur Timmermans daniel directeur timmermans.daniel@skynet.be http://www.users.skynet.be/noidea Reino Céline

## Atelier 68 **Correspondance électronique**

**Niveau(x):** primaire

**Enseignement(s):** ordinaire

**Discipline(s):** français éducation par la technologie

- **Résumé** Cet atelier tentera de vous donner envie de vous lancer, vous aussi, dans cette merveilleuse aventure qu'est la correspondance scolaire aidée aujourd'hui par l'ordinateur et l'Internet qui y prennent une place importante.
- **Description** Correspondance entre deux écoles Sart Tilman (Belgique) Rustrel (France) depuis 5 ans

Chaque année, les élèves de chacun des instituteurs sont initiés à la correspondance électronique Les élèves se présentent puis écrivent librement : ils racontent leur vécu personnel à l'école ou en dehors ils choisissent de répondre à un ou plusieurs correspondants ils rédigent des comptes-rendus d'activités réalisées en classe ils envoient leurs réalisations ( expressions écrites, vidéo, diaporama, reportages,fichiers...) ...

Depuis 5 ans, mon collègue français place sur son site les différents messages ("journal de bord") **Objectifs :** communication expression écrite utilisation des nouvelles technologies **Compétences :** nombreuses en français (lecture-écriture) utilisation d'un correcteur orthographique électronique utilisation d'une messagerie électronique **Matériel :**

Salle informatique : 12 Pc et 7 Imac **Logiciels :** outlook express (PC) et mail(Imac) 10 ordinateurs connectés à internet

**Site web**http://rustrel.free.fr/correspondances.html

**Animateurs** ECOLE PRIMAIRE DU SART-TILMAN Angleur Timmermans daniel DIRECTEUR AVEC CLASSE timmermans.daniel@skynet.be http://www.users.skynet.be/noidea Risso Jacques jrisso@free.fr

### Atelier 69 **Teen Quest**

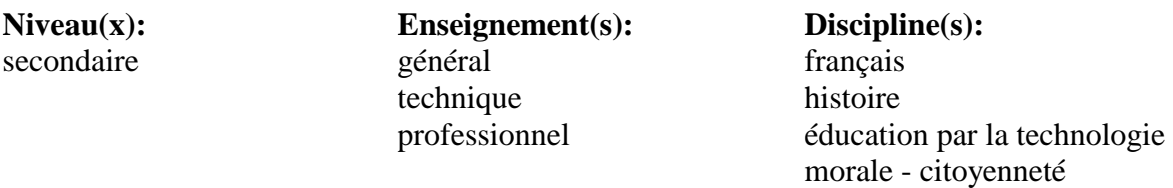

- **Résumé** Organisez dans votre école une journée interculturelle entre adolescents, personnes demandeuses d'asile et ONG. Une nouvelle manière de sensibiliser les jeunes citoyens aux relations nord-sud et aux raisons politiques, économiques et sociales des migrations. Le projet utilise les NTIC de façon pertinente et originale.
- **Description** Rappel des objectifs du projet Teen quest définis sur www.possibles.org

Certains adolescents bientôt en âge de voter entretiennent à l'égard des personnes étrangères des opinions et réflexes à caractère discriminatoire. Beaucoup d'adolescents n'ont pas une vue claire sur le développement durable. Ils donnent ainsi une réponse dangereuse à la question « Quels citoyens voulons-nous pour demain en Belgique ? » Certaines affirmations de certains adolescents d'athénées ont ainsi révélé une totale méconnaissance du parcours du primo-arrivant et des raisons de sa présence en Belgique.

Concrètement, le projet s'est proposé de démonter les préjugés développés à l'égard des personnes primo-arrivantes et migrantes qui viennent en Belgique ; réciproquement, il s'agissait de sensibiliser les 2 publics aux enjeux du développement durable. Le thème de l'intégration a fait donc ici partie d'un ensemble plus vaste qui s'attachait à enrichir le concept de développement durable à relier à d'autres termes définis par le programme officiel du cours philosophique : Civisme ; Nationalité ; Droit ; Droits de l'homme et du citoyen ; Droits civils et politiques ; Droits sociaux et politiques. Chacun de ces termes a pu s'enrichir à travers l'étude du thème de l'intégration à la fois pour les adolescents des Athénées et les primo-arrivants du Monde des Possibles. Ces derniers ont été les acteurs principaux de la conscientisation opérée auprès des adolescents.

Les rencontres proposées aux professeurs et adolescents ont été structurées en 3 phases :

1.1ère phase consacrée à l'analyse de stéréotypes et représentations initiales. Travail avec notamment les outils de la Ligue des droits de l'Homme / HCR. (Kit Visages et Paroles,…)

2.2ème phase au jeu SUDESTAN du Service Civil International (www.scibelgium.be) et des récits autobiographiques des stagiaires du Monde des Possibles relatés ici. Approche du concept de développement durable. (http://users.skynet.be/fa420816/narration.htm)

3.3ème phase consacrée au débriefing et à la «capitalisation de l'expérience », conception de blog multimédia et mise en place d'un dispositif pour encourager un développement des contacts et réflexion plus avancée sur l'interculturalité et le développement durable. Dispositif transférable aux prochaines années scolaires.

Le projet Teen Quest favorise le dialogue interculturel, la compréhension des enjeux du développement durable et le recul des discriminations. Les rencontres qui seront réalisées une fois (une journée) par semaine dans les athénées entre les élèves primo-arrivants de notre centre (en cours de formation FLE) et les adolescents permettront de :

- Connaître et comprendre une situation différente de la sienne
- Reconnaître et transférer une situation
- Analyser une situation dans un contexte socioculturel : Identifier les besoins des habitants d'une autre zone géographique que la sienne mais qui rencontrent des besoins similaires.
- Poser une opinion et développer une argumentation.
- Prendre la parole et savoir s'exprimer à l'oral ainsi que par écrit sur le Weblog (voir infra)
- Distinguer les opinions et avoir un esprit critique
- Favoriser l'autonomie et la prise d'initiatives (primo-arrivants)
- Etre conscient des préjugés et les surmonter.

• Ouvrir à la coopération et à la solidarité active avec les sans-papiers (voir pétition et manifestation contre l'expulsion d'un élève de 4P de l'école et de sa famille yougoslave par tous les élèves de l'AR St Georges (expérience pilote) Journal La Meuse du 25/3 ou site internet www.possibles.org (page actions lien « kids on the blogs »

- Susciter un climat de confiance et de respect
- Encourager la non violence et la civilité
- Eveiller à la chose publique et à la démocratie
- Ouvrir à la dimension européenne et mondiale, ouverture aux pays du sud.

L'ensemble des ces actions s'inscrit donc dans 3 axes majeurs :

• Développer des échanges structurés autour du thème du développement durable et de l'intégration entre groupes de jeunes migrants et

étudiants d'athénées.

• Réaliser, préalablement aux échanges, des instruments didactiques de sensibilisation à une action de développement durable : fichiers, modules didactiques + questionnaires pour saisir certaines représentations sociales des élèves sur des thèmes tels que : l'autre, l'accueil de l'étranger, la tolérance, les droits pour tous, la solidarité. (voir collaboration avec l'ULG / CIFEN et Inspectorat des cours de philosophie) • Proposer aux jeunes primo-arrivants du Monde des Possibles et adolescents des Athénées Royaux impliqués dans le projet, la réalisation de weblogs qui permettent de garder le contact entre les personnes et assurer une capitalisation et visibilité de l'expérience vécue.

1) Les blogs issus des rencontres interculturelles ont été élaborés et relatent des impressions et questionnements des adolescents à l'égard des rencontres et du statut de réfugié, demandeur d'asile, sans-papier. Les blogs sont disponibles aux adresses suivantes :

Verviers : Athénée Verdi : verdiverdi.canalblog.com

Liège : Lycée Jean Boets II : jeanboets2.canalblog.com/

Liège : école de mécanique : ictia.canalblog.com

Bruxelles : Lycée Gatti de Gamond : gamond.canalblog.com

Liège : Académie des Beaux Arts : beauxarts.canalblog.com

Liège : Ecole d'Horticulture : horti.canalblog.com/

Bruxelles : Ecole Bracops Lambert : bracops.canalblog.com

Liège : Lycée Jean Boets I : jeanboets1.canalblog.com

Pépinster : Athénée Royal : pepinster.canalblog.com

Pistes de pérennisation envisagées.

- le dispositif de rencontre qui s'est articulé en 3 phases s'est capitalisé sous la forme de ressources pédagogiques qui ont été diffusées sur un site internet dédicacé à l'apprentissage interculturel en situation

- le dispositif s'est spécifiquement développé pour s'adapter aux différents enseignements et publics (professionnel, technique, général, spécial)

- le dispositif s'est ouvert à tous les enseignements (libre, officiel,…)

- le dispositif partait essentiellement des attentes des principaux intéressés à savoir les adolescents et les personnes primo arrivantes.

- le dispositif utilisait grandement les nouvelles technologies qui constituent un attrait pour le public cible d'adolescents. La plate-forme mise en place visait à pérenniser les contacts pris lors des rencontres. Par les weblogs participatifs et carnets d'adresses e-mails.

- Le dispositif était porté par Le Monde des Possibles, association qui en fait la promotion et recherche des soutiens au sein de son réseau partenarial Liégeois et Bruxellois.

- Le dispositif rencontrait les éléments du programme des cours philosophique et/ou de français de l'enseignement secondaire.

- Le dispositif était soutenu par l'inspection des cours de philosophie (Morale) ainsi que par le centre de formation inter facultaire des enseignants de l'Université de Liège.(CIFEN)

**Site web**http://www.possibles.org

**Animateurs** ATHENEE ROYAL D'OUFFET Van der Meeren Didier Professeur de morale free@swing.be www.possibles.org

## Atelier 71 **Le tableur: une autre approche des mathématiques**

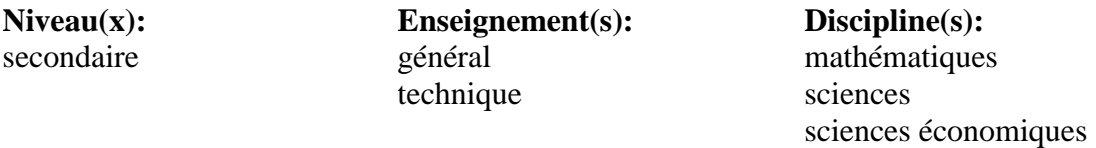

**Résumé** Le tableur est un outil fantastique mais que beaucoup de personnes ne connaissent pas ou croîent connaître. Mais lorsque vous l'aurez un peu apprivoisé il vous fera gouter à la joie du travail bien fait, au plaisir de l'exactitude, à l'extase de l'originalité et à la motivation de la découverte. Voulez-vous y gouter un peu ?

**Description** Comment réaliser à l'aide d'Excel une feuille de synthèse sur une notion de mathématique, physique, ou d'économie ?

À l'aide de quelques exemples je montrerai comment on peut réaliser, une feuille Excel qui permet :

- de résoudre et d'illustrer graphiquement un système de deux équations à deux inconnues,
- de représenter toutes les fonctions du second degré et leurs racines,
- de trouver le PGCD ou le PPCM de deux nombres et de les décomposer en facteurs premiers...

L'intérêt de mon approche réside dans le fait que ces travaux seront réalisés dans le but de pouvoir s'en resservir pour d'autres cours ou d'autres matières et d'amener l'élève petit à petit à se constituer une bibliothèque d'outils mathématiques tous reliés entre eux par des liens hypertextes dans une ou plusieurs feuilles Excel à thèmes.

L'attention sera également très portée sur la qualité de la présentation de la feuille, de la disposition des éléments. Chaque problème doit être représenté sur un espace ne dépassant pas la taille d'un écran 17 " de façon à avoir une vision globale de la situation.

La feuille doit pouvoir être utilisée par des personnes n'ayant pas élaboré la solution dès lors une protection des cellules sera mise en place.

Ces exercices sont donc des exercices qui permettent de réaliser une synthèse parfaite d'une notion abordée. Ils montrent également que le

1er Rendez-vous : Ecoles et nouvelles technologies 600/75 mars 2007 600/75 mars 2007 600/75

fait d'utiliser un tableur pour résoudre un problème mathématique peut nous amener à raisonner différemment qu'avec une feuille de papier.

Durant la deuxième heure les participants pouront s'exercer par groupe de 2 ou 3 à l'un ou l'autre exercice.

**Site web**http://www.info-format.be/

**Animateurs** COMMUNAUTE SCOLAIRE LIBRE GEORGES COUSOT - Dinant MOTTARD François Enseignant - P.R. fmottard@info-format.[be](mailto:marc-andre@swing.be) 

# Atelier 72 **Regard critique sur 6 ans de pratique des TIC dans mon école.**

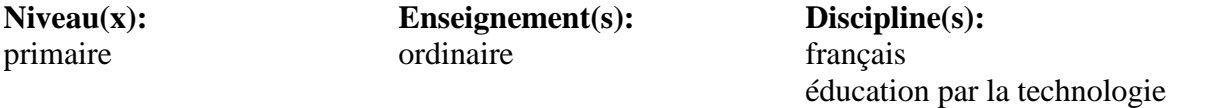

- **Résumé** A l'école libre de Moustier s/Sambre, les TIC occupent une véritable place dans les apprentissages. Les expériences y sont multiples et variées. Durant l'atelier, Marc André, vous présentera la manière dont tout cela est organisé. Il vous expliquera la façon dont les activités sont vécues par les enfants. Il s'agira d'un témoignage des expériences positives et négatives vécues en classe…
- **Description** Présentation d'expériences vécues depuis plus de 6 ans : construction et gestion du site Internet avec les enfants, création de brevets de l'informatique, mise en place d'ateliers d'apprentissages unissant les élèves du cycle 8/12ans, création d'un partenariat entre les élèves de 5ème primaire et de 1ère primaire, Utilisation de l'ordinateur au quotidien (de manière fonctionnelle ou fonctionnalisée),…

Il s'agira d'un témoignage des expériences positives et négatives vécues en classe…

**Animateurs** Ecole fondamentale libre de Moustier s/Sambre André Marc instituteur (5ème primaire) marc-andre@swing[.b](mailto:)e http://www.ecolelibredemoustier.be/

## Atelier 73 **Utilisation des nouvelles technologies dans l'enseignement spécialisé**

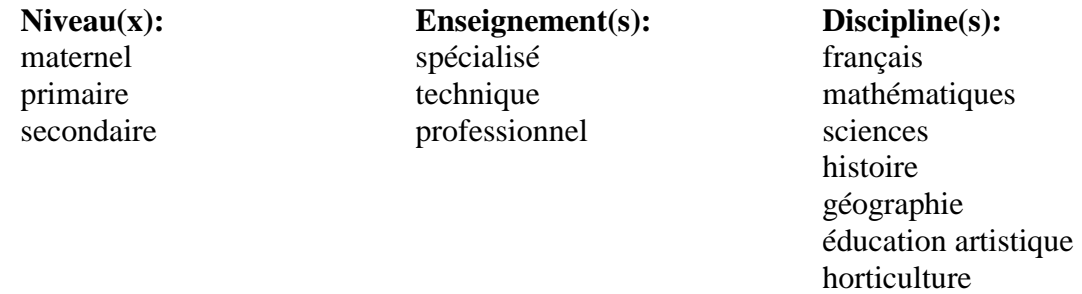

- **Résumé** Deux heures ! Du temps pour nous permettre de vous présenter tout ce qui se réalise avec nos élèves grâce à l'intégration réelle des ordinateurs au service des apprentissages! Un simple témoignage de la réelle valeur ajoutée que ceux-ci peuvent amener à différents niveaux et les difficultés rencontrées, bien sûr ! Et puis, nous aurons du temps pour en débattre !
- Description Vous découvrirez les élèves de 6TQ, 6P et 7P présenter différents diaporamas à l'aide du vidéo projecteur (de la création au produit fini : des différentes activités menées dans l'école.

· L'utilisation des boîtes vocales pour les élèves mutiques.

- · L'utilisation des claviers visuels ( Microsoft, clavicom et cvk) pour les élèves T4.
- · L'utilisation des nouvelles technologies pour la remédiation et le soutien pédagogique.
- · L'utilisation du vidéo projecteur et du PC dans différentes disciplines pour l'imprégnation du français en groupe ou en travail individuel.
- · L'utilisation du « blog » comme moyen d'expression et de communication. (http://solidatitemob.skyblog.com).
- · L'utilisation de la messagerie électronique comme moyen de communication et de contact avec les anciens « profs » et élèves.

· La gestion du site de l'école avec les « news » ()

· La gestion et l'utilisation du forum de l'école par l'équipe enseignante (http://schaller.jeun.fr/index.forum)

- · L'aide ponctuelle de collègues dans l'utilisation de logiciels.
- · La gestion de la médiathèque et de la bibliothèque de l'école.
- · Aide dans les différents montages Power-Point réalisés à l'école en interdisciplinarité.
- · Gestion et utilisation des ressources en lignes …
- **Site web**http://solidaritemob.skyblog.com/

**Animateurs** E.S.E.S.C.F. ENSEIGNEMENT SPECIALISE DE LA COMMUNAUTE FRANCAISE Anderlecht Chiementin Mario professeur de cours généraux mario.chiementin@gsmail.com http://schaller.jeun.fr/Les-NTIC-f52/Les-collaborations-inter-ecoles-f53.htm Hebrant Pierre phebrant@yahoo.fr Lambert Françoise flambertschaller@hotmail.com

# Atelier 76 **"La Verticale des maths"**

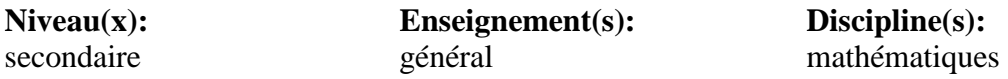

- **Résumé** Un voyage aérien et mathématique qui part de France pour aboutir en Angleterre en passant par la grande Pyramide, la tête enrichie du triangle de Pascal.
- **Description** l'Institut d'Enseignement Secondaire Provincial organise, développe et applique depuis 2000 sur son site de l'Athénée Provincial un concept pédagogique dont le but est l'apprentissage en autonomie : le nom d'«Ecole du Futur» a été donné à ce projet durable, projet qui demande, entre autres moyens humains et techniques, l'application optimale des nouvelles technologies. Ces dernières sont présentes dans beaucoup de disciplines : voir le Power-Point récapitulatif qui pourrait passer en boucle et que nous vous proposons également.

### **- Objectifs :**

Interpeller les capacités d'autonomie des élèves et les stimuler, les mettre à l'épreuve, les renforcer, permettre aux élèves d'aborder seuls une situation sous ses multiples facettes, susciter et renouveler l'intérêt des élèves, leur permettre de travailler à leur propre rythme.

#### **- Contenus :**

nous vous proposons de montrer, dans un atelier pratique animé par 6 de nos professeurs, l'application du cours de mathématiques à chaque degré d'enseignement et même à chaque année d'étude. Nous avons choisi les thèmes suivants :

### **1ère année :**

- de cap en cap : les angles et l'aviation ( PWP )
- angles-caps-mesures et tracés ( Excel )

### **2ème année :** les lieux géométriques

- Cercle et droite positions relatives d'une droite et d'un cercle ( PWP et documents papier )
- Cercle et droite exercices sur le thème aviation sur une carte de la France ( WORD )
- Cercles et droites aux îles britanniques ( PWP+test doc.WORD)

**3ème année :** découverte et application du théorème de Thalès

- Présentation = PWP : Thalès de Milet et la Grande pyramide
- $-$  Enoncé  $=$  papier
- Exercices d'application : Excel

4ème année : = les polynômes- trinôme du second degré - factorisation des polynômes avec exercices de remédiation par drill ( programme C++ ; fichier LATEX )

**5ème année :**= les limites de fonctions ( notes de cours lacunaires – PWP « Découverte » - tableur « Calcul de limite » - PWP « théorie » - Exercices – Evaluation )

**6ème année :**= Analyse combinatoire via le triangle de Pascal ( Excel )

### **- Méthodes didactiques :**

même si elles contiennent certaines variantes inhérentes au degré d'enseignement abordé, elles sont néanmoins assez récurrentes.

- . amorçage par le biais d'une présentation en powerpoint
- . la découverte se fait déjà en autonomie
- . énoncé par le professeur : précisions sur les points non compris
- . exercices en autonomie ( Excel )
- . remédiation éventuelle et individuelle par le biais d'une activité en Excel

### **- Compétences :**

les compétences disciplinaires sont évidemment liées aux différents thèmes ou sujets abordés, année par année, durant notre présentation. Il nous paraît plus important de relever les compétences transversales, à savoir :

- . Observer, repérer, analyser, transposer
- . S'approprier une situation, en analyser la structure
- . Gérer son emploi du temps
- . Comprendre et appliquer des consignes
- . Utiliser avec pertinence des outils de travail
- . Appliquer ses connaissances dans des situations nouvelles

. Organiser son travail avec méthode

. Choisir, décider, faire preuve d'effort et d'autonomie

. Travailler en groupe

. Traiter une information d'un langage dans un autre, par ex. passer du langage courant au langage graphique ou algébrique ou réciproquement

. généraliser, structurer, synthétiser

### **- Aspects techniques :**

. Utilisation des logiciels Word, Excel et Powerpoint essentiellement.

. Documents papier ( tracés ) + équerre graduée, compas, calculatrice graphique ( facultatif )

. A l'Ecole du Futur, la plupart des locaux sont équipés de PC. Les élèves y travaillent par deux mais d'autres modalités sont envisagées, par exemple la moitié de la classe travaille « papier » tandis que l'autre est occupée sur les PC.

Par ailleurs il est aussi intégré que le PC est un instrument de travail comme un autre qui peut être utilisé de façon très ponctuelle.

**Site web**http://www.hainaut.be/enseignement/ecoledufutur

### **Animateurs** INSTITUT D'ENSEIGNEMENT SECONDAIRE PROVINCIAL - Mons

Portion Alain enseignant carine.vandewiele@hainaut.be http://www.hainaut.be/enseignement/ecoledufutur Stiévenart Monique monique\_stievenart@hotmail.com Launois Carine c.launois@swing.be

## Atelier 81 **Du néolithique à l'informatique, un projet TIC mené à bien dans une classe.**

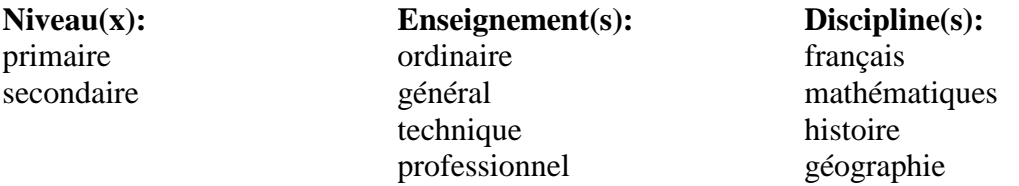

- **Résumé** L'atelier que nous présentons relate les différentes étapes de la réalisation d'un projet mené à bien avec une classe de 5ème année de l'enseignement fondamental. Les élèves de cette classe ont entièrement préparé une excursion au site archéologique d'Aubechies. Après <sup>s</sup>'être approprié les fonctions principales des outils informatiques mis à leur disposition (Internet, Word, Excel, Power Point), ils en ont exploité avec pertinence et enthousiasme les nombreuses possibilités. Un petit film relatant ce projet vous sera présenté. En outre, vous pourrez découvrir un CD-Rom décrivant toutes les activités de classe ainsi que d'autres pistes d'exploitation des T.I.C. pour et avec la classe.
- **Description** Il s'agit de la présentation d'un projet qui vise à développer une activité complète avec la classe. Cette activité a pour but la préparation et la présentation aux parents d'une excursion par les élèves eux-mêmes.

Pour ce faire, ils utilisent de nombreux outils informatiques : Internet pour les recherches, un traitement de texte pour la construction d'une brochure explicative à l'usage des parents, un tableur pour le calcul du prix de revient de l'excursion, un logiciel de présentation pour appuyer la conférence réalisée après la visite.

Ce projet est entièrement repris sur un CD-Rom qui présente aussi d'autres possibilités d'utilisation de l'informatique pour et avec la classe.

Nous avons utilisé une caméra numérique pour réaliser un film qui "raconte" le projet. Les élèves ont travaillé sur les ordinateurs de l'école.

Nous avons organisé le travail en ateliers.

Un CD-Rom comprenant toute la présentation, sera remis à chaque participant.

**Animateurs** Paschal Claire Formatrice Formation en Cours de Carrière claire.paschal@profor.be http://www.formation-claire.net/ Gustot Philippe gustot@profor.be

# Atelier 86 **Comment utiliser les images satellites dans les cours de sciences et de géographie.**

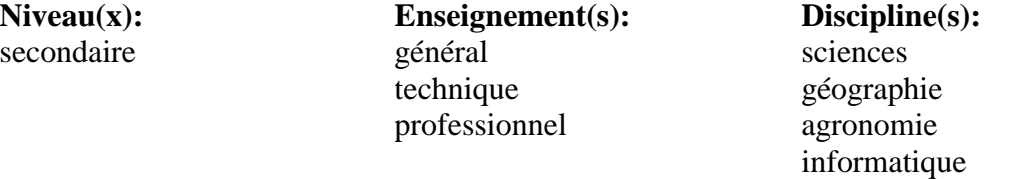

- **Résumé** L'enseignement de différentes disciplines, dans nos établissements scolaire fait parfois référence aux sciences et techniques spatiales, par exemple à propos de l'utilisation des images satellitaires.
- **Description** L'enseignement de différentes disciplines, dans nos établissements scolaires fait parfois référence aux sciences et techniques spatiales, par exemple à propos de l'utilisation des images satellitaires. Les satellites observent la Terre. En l'an 2002, plus de 5000 satellites flottaient autour de la Terre, dont environ 600 sont en fonctionnement. Ce sont des outils indispensables pour prévoir le temps et observer la Terre.

Des photos par satellite pour tout le monde.

L'époque où seuls les espions, les militaires et les grandes sociétés avaient accès à des photos par satellite est révolue. Internet recèle aussi des tas de photos par satellite de la Belgique .

Ils prévoient le temps.

Les satellites aident à prévoir le temps. Il y a deux grandes organisations internationales en Europe qui travaillent avec des satellites météorologiques.

Ils observent la Terre.

Depuis 1979 la France et la Belgique collaborent au niveau de l'observation de la Terre. Avec la collaboration de la Belgique, et de la Suède dans un second temps, le CNES français (Centre national d'études spatiales) a permis la réalisation du programme SPOT. SPOT signifie "Satellite pour l'Observation de la Terre". Les satellites SPOT ont déjà fait parvenir cinq millions d'images de la Terre par satellite. Ces images sont utilisées entre autres pour des applications dans le domaine de la topographie, l'agriculture et la sylviculture, la géologie et le développement des villes et des campagnes.

Développement des villes et des campagnes.

Les images par satellite peuvent être utilisées pour faire des études au niveau local.

Par exemple, en comparant des images des années quatre-vingt et nonante, on peut déceler comment une ville, une région, une province <sup>s</sup>'est modifiée (comment s'est fait le développement de la ville, que reste-t-il des zones vertes, ...) ?

Dans le cadre de projets européens, plusieurs équipes de professeurs se sont engagées à réaliser des séquences de cours sur la télédétection et l'utilisation des images satellites dans le cadre de leurs cours.

On trouvera dans cette présentation des projets d'activités pédagogiques prenant appui sur ces images et se rapportant à l'enseignement des sciences et de la géographie en classe.

Cette présentation se décompose en 3 parties:

### **Première partie:Télédétection, utilisation des images satellites en classe.**

Les satellites nous procurent un extraordinaire moyen d'observation de la Terre, de son atmosphère ainsi que de l'Univers. Observer depuis l'espace, c'est «voir», mais aussi «mesurer» afin d'appréhender de nombreux phénomènes: océaniques, météorologiques, agricoles, économiques… et environnementaux.

Les images satellites nous permettent de surveiller la planète Terre. Elles interviennent dans de nombreux domaines et font partie des médias auxquels les jeunes ont recours: livres scolaires de géographie, livres de biologie, atlas, revues, prévisions météorologiques,…

La compréhension de ces images doit faire partie de la formation générale de nos étudiants.

La télédétection sera développée dans un premier temps en abordant différentes notions comme: télédétection passive et radar, le radiomètre, les types d'orbites, la réponse spectrale, le pixel, les images en vraie et fausses couleurs. La présentation sera illustrée par différentes images satellitaires. Cette présentation est directement exploitable pour le professeur de géographie ou de physique (ou sciences en général).

### **Deuxième partie: Expérimentations et observations par le biais de photographies satellites.**

Dans cette deuxième partie seront développées des réalisations concrètes de petits travaux qui permettent aux étudiants de comprendre comment se réalise une image satellitaire au départ d'un paysage fictif, de son découpage en pixels, du classement des réponses radiométriques et enfin de la répartition des pixels en différentes couleurs.

Présentation et utilisation de logiciels "freeware" de l'ESA "Leoworks", "Eduspace Image Catalog Viewer" et "ENVIFreeloock" pour analyser l'image d'une ville.

Présentation d'un site Web permettant aux professeurs de sciences et de géographie d'analyser différentes images: «trou» d'ozone en Antarctique, déforestation, mer d'Aral, mesure altimétrique du niveau de la mer (El Nino) …., et les tremblements de terre. Utilisation du logiciel GoogleEarth pour mesurer le rayon terrestre, étudier la répartition des volcans, …. grâce aux fichiers kmz.

### **Troisième partie: Comment créer des cartes numériques à partir d'outils gratuits ?**

Présentation des Systèmes d'informations géographiques (SIG) et de la cartographie numérique.

Si l'implantation des Systèmes d'Informations Géographiques (SIG) et d'analyse d'images satellitales progresse dans de nombreux domaines, au niveau de l'éducation et de la formation, elle reste encore un grand défi en 2006. C'est pourquoi, a partir de quelques exemples de travaux d'élèves, nous allons présenter l'usage de la cartographie avec quelques modes de représentations simples. Présentation "Powerpoint" qui illustre la démarche réalisée par les élèves pour réaliser leurs cartes.

Présentation de trois outils:

ArcExplorer Web: application cartographique gratuite qui permet de visualiser un ou plusieurs map services à partir de votre navigateur Web.

ArcExplorer Java: application cartographique gratuite qui permet de consulter des données locales (vectorielles et images) et des Internet Map Services.

A partir de ces deux outils on peut donc créer ses propres cartes en combinant les données (shapefiles, couches ArcSDE, JPG, TIF, PNG) avec les services ArcIMS disponibles sur Internet, comme celui du Geography Network et ceux de la Région Wallonne et de la

Communauté Française.

Le Cartographeur: permet à partir d'un simple clic, d'associez une ou plusieurs séries numériques à un espace géographique (ensemble de points, lignes ou surfaces). Après avoir défini les fichiers, "Le Cartographeur" saisit ou importe rapidement les données venant d'autres logiciels de bureautique (tableurs, bases de données...). Il peut en un instant représenter vos données en plages de couleurs, en ronds ou carrés proportionnels ou les deux à la fois.

Ses atouts: "Le Cartographeur de Cartes & Données" suffit pour tous les utilisateurs pressés, non géographes et non statisticiens ! La méthode de Cartes & Données est particulièrement adaptée à la pédagogie. Les étapes de fabrication sont claires et faciles. Vos cartes sont conformes aux standards internationaux et en plus elles sont belles.

En mesurant l'impact de vos cartes sur vous et votre entourage, vous aurez envie de poursuivre...

Présentation en directe réalisation d'une carte à partir des trois outils ci-[d](mailto:)essus.

Si le temps le permet, un plus, "Comment détour[ner le logiciel d'analyse d'image p](mailto:dominique.lambert@gmail.com)our travailler la schématisation en biologie."

A chaque point de l'exposé des [références aux programmes et des exemp](mailto:philippe.wilock@sacrecoeurcharleroi.be)les d'exploitation seront citées dans le cadre des cours de sciences au deuxième et troisième degrés de l'enseignement général.

Tous les logiciels outils sont libres de droits et peuvent donc être téléchargés et utilisables sans problème par tous dans un centre cybermédia.

Une liste des références des différents logiciels outils sera fournie.

**Animateurs** CENTRE SCOLAIRE DU SACRE-CŒUR - Charleroi Wilock Philippe AESI Sciences géographie physique philippe.wilock@sacrecoeurcharleroi.be INSTITUT DE LINSTRUCTION CHRETIENNE-ABBAYE DE FLONE Lambert Dominique AESS chimie-physique dominique.lambert@gmail.com Bernair Sophie sophie.bernair@sacrecoeurcharleroi.be

# Atelier 87 **Mieux lire à l'aide du didacticiel LecTest**

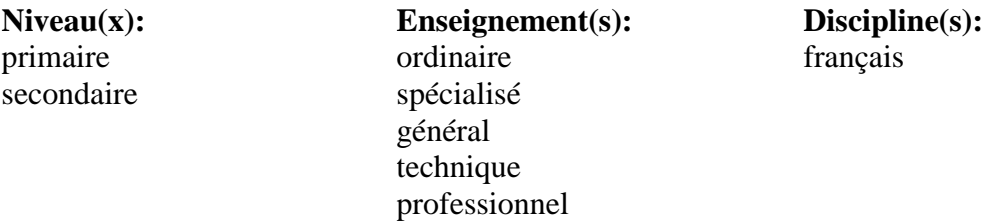

- **Résumé** Présentation et réflexion sur un logiciel produit par le Centre d'Auto-Formation de la Communauté frança[ise afin de mettre en](http://www.lecaf.be/) place chez les élèves des stratégies qui allient à la fois meilleure compréhension et vitesse de lecture.
- **Description Objectif:** Mettre en place chez l'élève des stratégies qui allient à la fois meilleure compréhension et vitesse de lecture.

**Méthode didactique utilisée:** travailler sur l'élargissement des empans, la vitesse de décodage, la perception du sens global explicite et implicite, la lecture sélective, l'émission d'hypothèses, l'interprétation, la perception et la manipulation des structures lexicales et grammaticales.

**Niveaux d'enseignement :** tous sauf le maternel

**Compétences visées:** l'ensemble des compétences visées par le référentiel « Socles de compétences » dans son axe lecture en adéquation avec le programme de français du premier degré (enseignement organisé par la Communauté française).

#### **Descriptif:**

- A l'élève, il propose plusieurs types de démarches:
- · l'élargissement de l'empan visuel (LecPlus);
- · la lecture complète de textes dont on vérifie la compréhension générale au moyen d'un Q.C.M. exigeant ou non une ou plusieurs justifications;
- · la lecture sélective qui consiste à trouver le plus rapidement possible :
· une information dans un texte en justifiant ou non son choix;

· un mot ou un intrus dans une liste;

· la lecture complète d'un texte dont il s'agira de combler des lacunes en choisissant ou en écrivant des mots à partir d'une liste contenant ou non des intrus;

· des phrases et des textes éclatés qu'il s'agit de reconstituer dans un ordre logique ou chronologique (Puzzle)

Les résultats de chaque élève sont enregistrés. Ils peuvent être visualisés dans leur progression.

Au professeur, LecTest, qui est un didacticiel totalement ouvert, permet:

· de modifier un texte ou un questionnaire;

· d'introduire de nouveaux textes et/ou de nouveaux questionnaires;

- · de calculer l'indice de lisibilité des textes introduits;
- · d'imprimer textes, Q.C.M. ou tableaux de résultats individuels.

Par sa souplesse d'utilisation, le LecTest constitue un outil particulièrement bien adapté à une pédagogie différenciée. De plus, il s'intègre naturellement dans le cadre d'une évaluation formative et permet d'exercer certaines compétences transversales.

En effet l'élève:

- · y travaille à son rythme (vitesse de lecture, difficulté des textes);
- · est évalué en permanence sans être sanctionné;
- · modifie ses stratégies en fonction de ses performances et, partant, s'engage dans la voie de l'autonomie;
- · apprend à respecter rigoureusement des consignes.

Le LecPlus, quant à lui, est un didacticiel intégré dans l'environnement de LecTest. Il en acquiert donc toutes les potentialités didactiques.

## **Site web**http://www.lecaf.be

**Animateurs** CENTRE D'AUTO-FORMATION - Huy Dechevis Jean-Claude - jc.dechevis@skynet.be CENTRE D'AUTO-FORMATION Hogenboom Jean-Paul Inspecteur CF

## Atelier 110 **Les outils de l'enseignant au Québec**

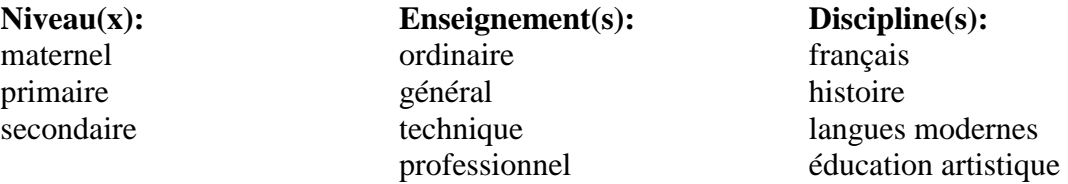

- **Résumé** À titre de plus important producteur de matériel didactique informatisé du Québec, le CCDMD vous offre un tour d'horizon des logiciels outils qu'il distribue gratuitement à partir de son site Internet : Mots entrecroisés, Netquiz Pro, Interprète, Cantare, Artefact et Chronos. Ces produits permettent de créer des ressources informatisées variées allant de l'exercice formatif ou sommatif pour Internet à l'élaboration de bibliothèques et archives variées favorisant une approche socio-constructiviste de l'enseignement.
- **Description** Cet atelier permettra d'entrevoir les possibilités pédagogiques des logiciels outils du CCDMD. Une brève démonstration de chacun des logiciels et des suggestions de scénarios pédagogiques vous permettront de découvrir l'immense potentiel didactique de ces outils.

Mots entrecroisés permet la conception et la création de dictionnaires personnalisés à partir desquels il est possible de générer des grilles de mots. On peut convertir directement les grilles construites en format HTML pour dépôt dans Internet.

Netquiz Pro permet de construire des questionnaires formatifs ou sommatifs pour Internet sans programmation ni connaissance du langage HTML. Avec cet outil, on peut composer onze types de questions dans lesquelles on peut insérer des images, des sons, des séquences vidéo ou des hyperliens vers le Web.

Interprète s'adresse à toutes les disciplines. Il combine la puissance d'une base de données et l'intérêt pédagogique d'un outil de présentatique. Avec une grande facilité, l'utilisateur peut constituer une bibliothèque composée de différents types de fiches multimédias que lui ou d'autres utilisateurs pourront repérer au moyen d'outils de recherche variés et originaux, consulter, placer dans les signets puis présenter dans un diaporama dynamique et interactif.

Cantare s'adresse à qui veut construire des leçons visant l'apprentissage d'une langue par l'écoute de chansons ou de fichiers sonores dont les paroles défilent à l'écran. Il permet de construire des albums personnalisés et de créer une version Web pour les étudiants. Artefact est un logiciel d'édition qui permet de créer des collections d'images numérisées (peintures, sculptures, éléments d'architecture, objets de design et de métier d'art, photos, dessins, artefacts, etc.), de documenter ces œuvres, de créer des exercices formatifs et de créer une exposition audiovisuelle sur ordinateur ou sur le web.

Chronos est un outil original et dynamique d'apprentissage de l'histoire. Il favorise la réflexion sur les rapports chronologiques entre des faits historiques. Par son approche constructiviste, le logiciel privilégie la compréhension des faits historiques plutôt que la simple mémorisation.

**Site web**http://www.ccdmd.qc.ca/ri

**Animateurs** Centre collégial de développement de matériel didactique Jobin Rejean Responsable rjobin@ccdmd.qc.ca http://www.ccdmd.qc.ca